# Package 'spBayesSurv'

February 23, 2020

Title Bayesian Modeling and Analysis of Spatially Correlated Survival Data Version 1.1.4 Date 2020-02-22 Author Haiming Zhou <zhouh@niu.edu> and Timothy Hanson <hansont@stat.sc.edu> Maintainer Haiming Zhou <zhouh@niu.edu> Description Provides several Bayesian survival models for spatial/non-spatial survival data: proportional hazards (PH), accelerated failure time (AFT), proportional odds (PO), and accelerated hazards (AH), a super model that includes PH, AFT, PO and AH as special cases, Bayesian nonparametric nonproportional hazards (LDDPM), generalized accelerated failure time (GAFT), and spatially smoothed Polya tree density estimation. The spatial dependence is modeled via frailties under PH, AFT, PO, AH and GAFT, and via copulas under LD-DPM and PH. Model choice is carried out via the logarithm of the pseudo marginal likelihood (LPML), the deviance information criterion (DIC), and the Watanabe-Akaike information criterion (WAIC). See Zhou, Hanson and Zhang (2020) <doi:10.18637/jss.v092.i09>. License GPL  $(>= 2)$ **Depends**  $R (= 3.0.2)$ Imports Rcpp (>= 0.11.1), survival, coda, methods, MASS, fields, splines LinkingTo Rcpp, RcppArmadillo (>= 0.4.300.0) NeedsCompilation yes Repository CRAN Date/Publication 2020-02-23 14:20:02 UTC

# R topics documented:

<span id="page-0-0"></span>Type Package

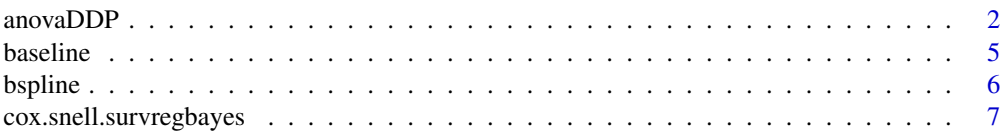

#### <span id="page-1-0"></span>2 anovaDDP

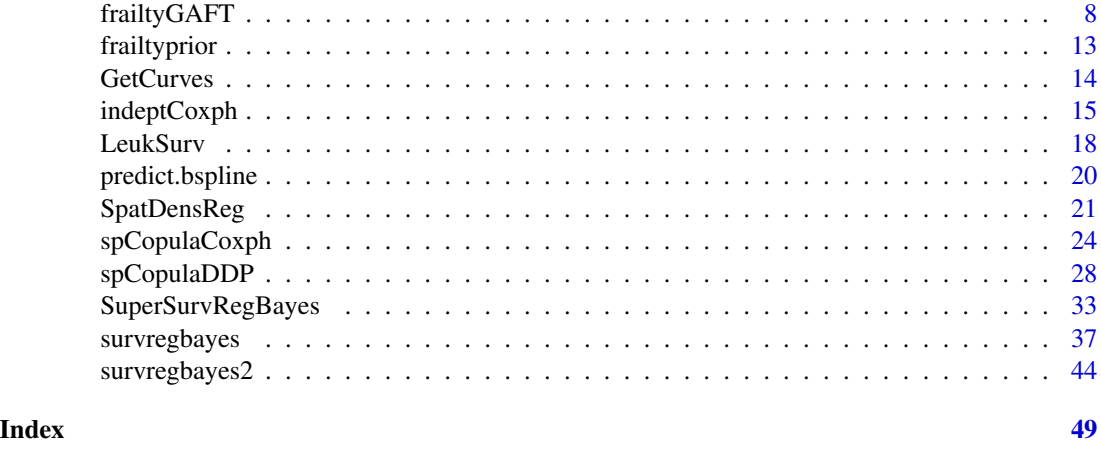

<span id="page-1-1"></span>anovaDDP *Bayesian Nonparametric Survival Model*

# Description

This function fits a Bayesian Nonparametric model (De Iorio et al., 2009) for non-spatial right censored time-to-event data. Note that the notations are different with those presented in the original paper; see Zhou, Hanson and Zhang (2018) for new examples.

#### Usage

anovaDDP(formula, data, na.action, prediction=NULL, mcmc=list(nburn=3000, nsave=2000, nskip=0, ndisplay=500), prior=NULL, state=NULL, scale.designX=TRUE)

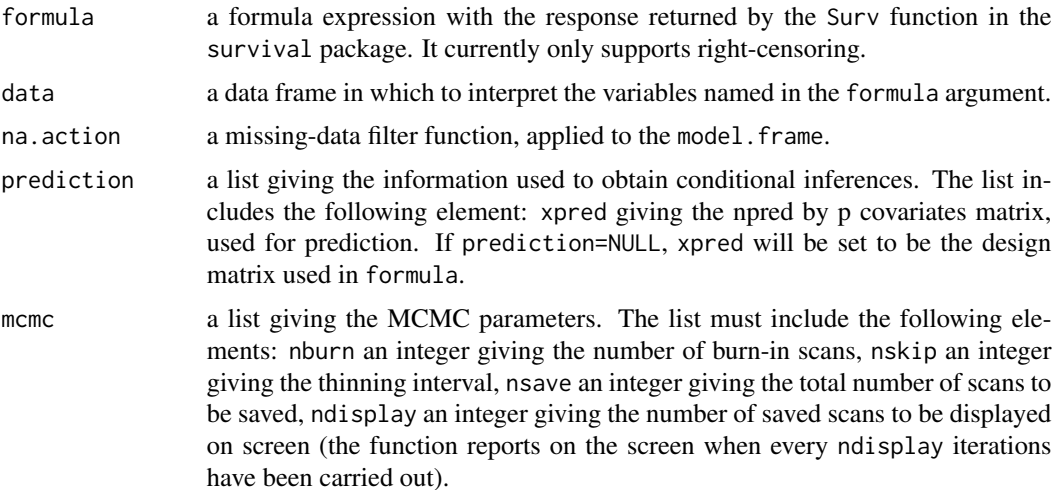

#### <span id="page-2-0"></span>anovaDDP  $\qquad \qquad$  3

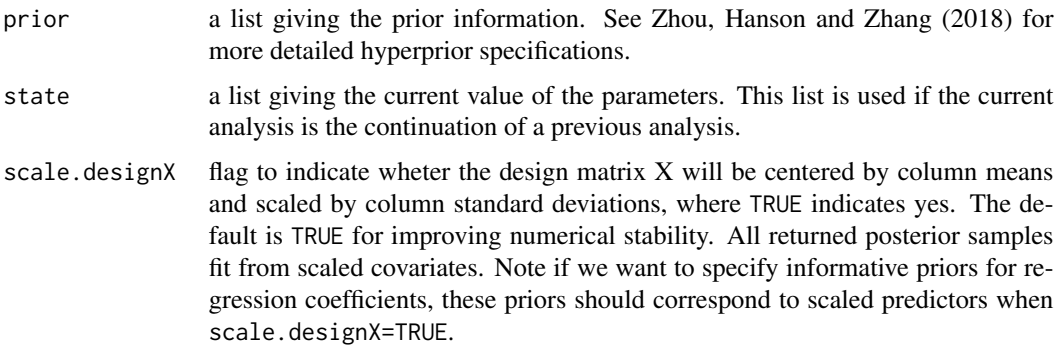

#### Details

This function fits a Bayesian Nonparametric model (De Iorio et al., 2009) for non-spatial right censored time-to-event data. Note that the notations are different with those presented in the original paper; see Zhou, Hanson and Zhang (2018) for new examples.

#### Value

The anovaDDP object is a list containing at least the following components:

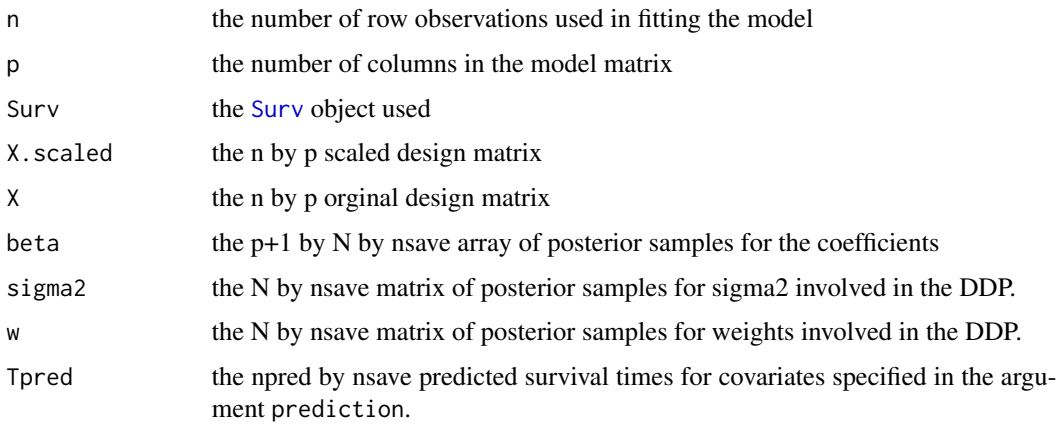

# Author(s)

Haiming Zhou << zhouh@niu.edu>> and Tim Hanson << hansont@stat.sc.edu>>

#### References

Zhou, H., Hanson, T., and Zhang, J. (2020). spBayesSurv: Fitting Bayesian Spatial Survival Models Using R. *Journal of Statistical Software*, 92(9): 1-33.

Zhou, H., Hanson, T., and Knapp, R. (2015). Marginal Bayesian nonparametric model for time to disease arrival of threatened amphibian populations. *Biometrics*, 71(4): 1101-1110.

De Iorio, M., Johnson, W. O., Mueller, P., and Rosner, G. L. (2009). Bayesian nonparametric nonproportional hazards survival modeling. *Biometrics*, 65(3): 762-771.

#### See Also

[spCopulaDDP](#page-27-1)[,GetCurves](#page-13-1)

# Examples

```
###############################################################
# A simulated data: mixture of two normals
###############################################################
rm(list=ls())
library(survival)
library(spBayesSurv)
library(coda)
## True parameters
betaT = cbind(c(3.5, 0.5), c(2.5, -1));WT = C(0.4, 0.6);
sig2T = c(1^2, 0.5^2);n=100;
## The Survival function for log survival times:
fiofy = function(y, xi, w=wt){
  nw = length(w);ny = length(y);
  res = matrix(0, ny, nw);Xi = c(1, xi);
  for (k in 1:nw){
   res[, k] = w[k] * dnorm(y, sum(Xi * betaT[, k]), sqrt(sig2T[k]) )}
  apply(res, 1, sum)
}
fioft = function(t, xi, w=wT) fiofy(log(t), xi, w)/t;
Fiofy = function(y, xi, w=wT){
 nw = length(w);ny = length(y);res = matrix(0, ny, nw);Xi = c(1, xi);for (k in 1:nw){
   res[, k] = w[k] * pnorm(y, sum(Xi * betaT[, k]), sqrt(sig2T[k]))}
  apply(res, 1, sum)
}
Fioft = function(t, xi, w=wT) Fiofy(log(t), xi, w);
## The inverse for Fioft
Finv = function(u, x) uniroot(function (y) Fiofy(y,x)-u, lower=-250,
                              upper=250, extendInt ="yes", tol=1e-6)$root
## generate x
x1 = runif(n, -1.5, 1.5); X = child(x1);## generate survival times
u = runif(n);tT = rep(0, n);for (i in 1:n){
  tT[i] = exp(Finv(u[i], X[i,]));}
```
<span id="page-3-0"></span>

# <span id="page-4-0"></span>baseline

```
### ---------- right-censored -------------###
t_obs=tTCentime = runif(n, 20, 200);delta = (tT<=Centime) +0;length(which(delta==0))/n; # censoring rate
rcen = which (delta==0);t_obs[rcen] = Centime[rcen]; ## observed time
## make a data frame
d = data. frame(tobs=t_obs, x1=x1, delta=delta, tT=tT);
table(d$delta)/n;
# Independent DDP: Bayesian Nonparametric Survival Model
# MCMC parameters
nburn=500; nsave=500; nskip=0;
# Note larger nburn, nsave and nskip should be used in practice.
mcmc=list(nburn=nburn, nsave=nsave, nskip=nskip, ndisplay=1000);
prior = list(N=10, a0=2, b0=2);# Fit the Cox PH model
res1 = anovaDDP(formula = Surv(tobs, delta)~x1, data=d,
             prior=prior, mcmc=mcmc);
## LPML
LPML = sum(log(res1$cpo)); LPML;
## Number of non-negligible components
quantile(colSums(res1$w>0.05))
## Curves
ygrid = seq(0, 6.0, length=100); \text{tgrid} = exp(ygrid);xpred = data.frame(x1=c(-1, 1))plot(res1, xnewdata=xpred, tgrid=tgrid);
```
<span id="page-4-1"></span>baseline

Stratification effects on baseline functions

#### **Description**

This function allows one to add a simple baseline stratification term to the generalized AFT model.

#### **Usage**

 $baseline(...)$ 

#### **Arguments**

 $\ddotsc$ 

stratification variables to be entered; see the example in frailtyGAFT.

#### <span id="page-5-0"></span>Author(s)

Haiming Zhou << zhouh@niu.edu>> and Tim Hanson << hansont@stat.sc.edu>>

#### References

Zhou, H., Hanson, T., and Zhang, J. (2020). spBayesSurv: Fitting Bayesian Spatial Survival Models Using R. *Journal of Statistical Software*, 92(9): 1-33.

Zhou, H., Hanson, T., and Zhang, J. (2017). Generalized accelerated failure time spatial frailty model for arbitrarily censored data. *Lifetime Data Analysis*, 23(3): 495-515..

<span id="page-5-1"></span>bspline *Generate a Cubic B-Spline Basis Matrix*

# Description

Generate the B-spline basis matrix for a cubic spline with the first and last columns dropped.

# Usage

bspline(x, df=NULL, knots=NULL, Boundary.knots = range(x))

#### Arguments

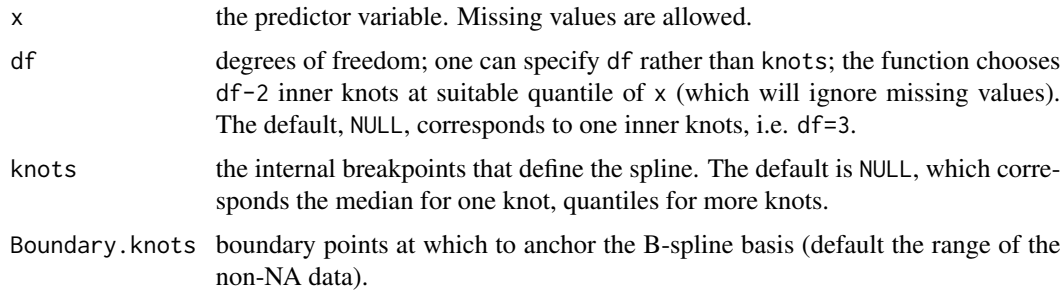

# Author(s)

Haiming Zhou << zhouh@niu.edu>> and Tim Hanson << hansont@stat.sc.edu>>

#### References

Hastie, T. J. (1992) Generalized additive models. Chapter 7 of *Statistical Models in S* eds J. M. Chambers and T. J. Hastie, Wadsworth & Brooks/Cole.

#### See Also

[predict.bspline](#page-19-1)

# <span id="page-6-0"></span>cox.snell.survregbayes 7

# Examples

```
require(stats)
basis <- bspline(women$height, df = 5)
newX <- seq(58, 72, length.out = 51)
# evaluate the basis at the new data
predict(basis, newX)
```
<span id="page-6-1"></span>cox.snell.survregbayes

*Cox-Snell Diagnostic Plot*

# Description

This function provides the Cox-Snell diagnostic plot (Zhou and Hanson, 2018) for fitting for Bayesian semiparametric survival models.

# Usage

cox.snell.survregbayes(x, ncurves = 10, PLOT = TRUE)

# Arguments

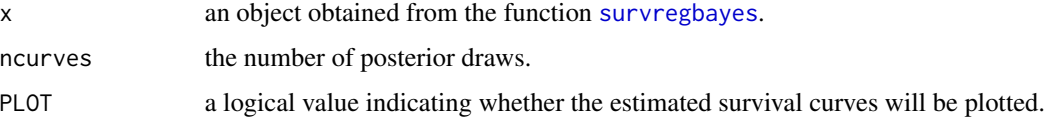

## Value

The function returns the plot (if PLOT = TRUE) and a list with the following components:

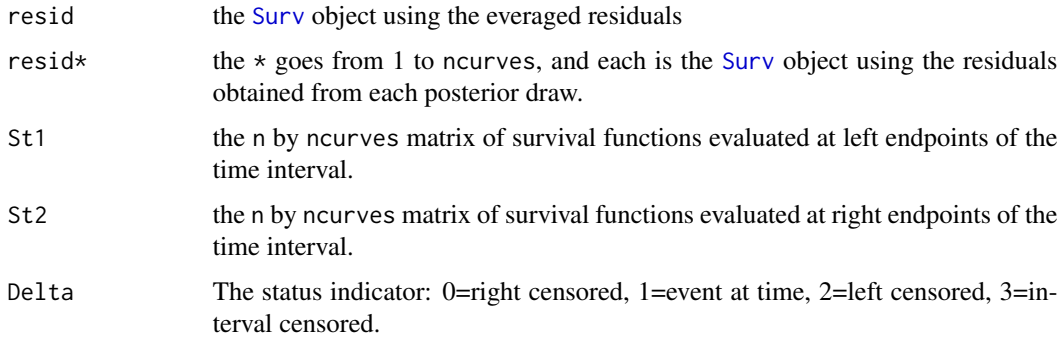

#### Author(s)

Haiming Zhou << zhouh@niu.edu>> and Tim Hanson << hansont@stat.sc.edu>>

#### <span id="page-7-0"></span>References

Zhou, H. and Hanson, T. (2018). A unified framework for fitting Bayesian semiparametric models to arbitrarily censored survival data, including spatially-referenced data. *Journal of the American Statistical Association*, 113(522): 571-581.

# See Also

[survregbayes](#page-36-1)

<span id="page-7-1"></span>frailtyGAFT *Generalized Accelerated Failure Time Frailty Model*

# Description

This function fits a generalized accelerated failure time frailty model (Zhou, et al., 2017) for clustered and/or areal-level time-to-event data. Note that the function arguments are slightly different with those presented in the original paper; see Zhou, Hanson and Zhang (2018) for new examples.

#### Usage

```
frailtyGAFT(formula, data, na.action,
            mcmc=list(nburn=3000, nsave=2000, nskip=0, ndisplay=500),
            prior=NULL, state=NULL, Proximity=NULL, Coordinates=NULL,
            DIST=NULL, scale.designX=TRUE)
```
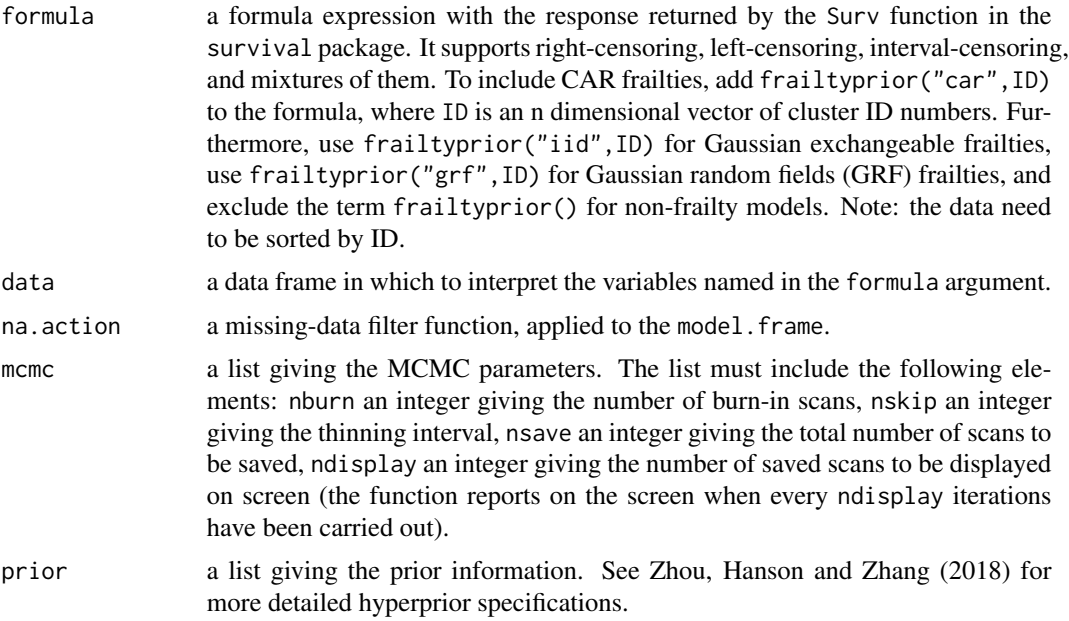

<span id="page-8-0"></span>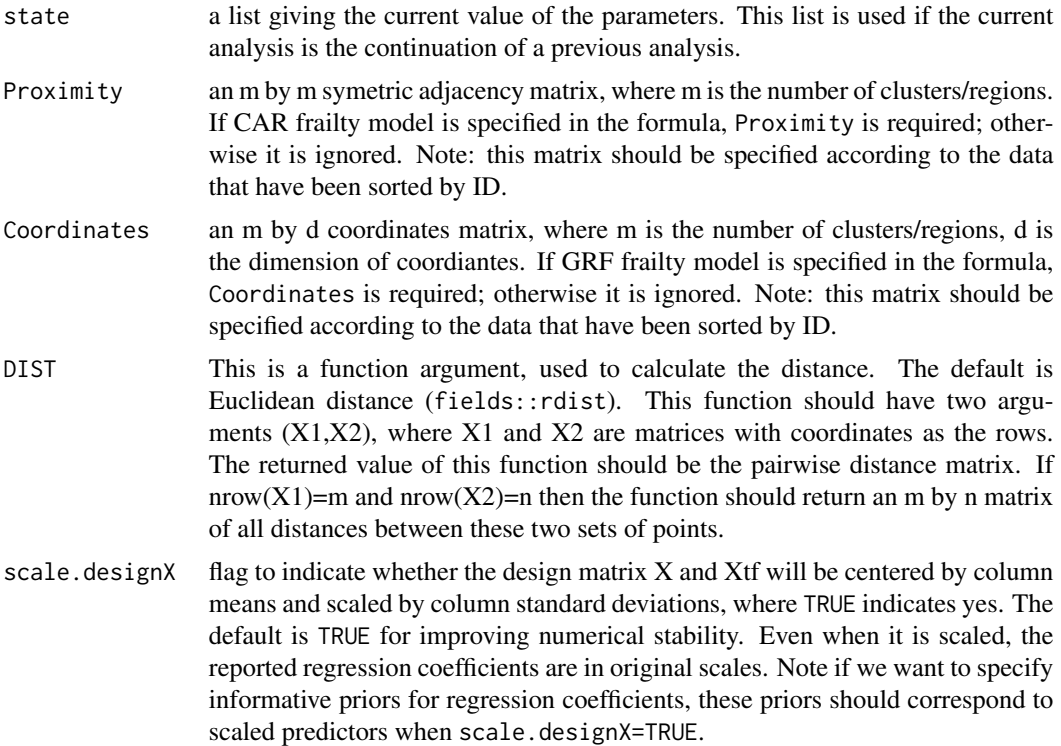

# Details

This function fits a a generalized accelerated failure time frailty model (Zhou, et al., 2017) for clustered and/or areal-level time-to-event data. Note that the function arguments are slightly different with those presented in the original paper of Zhou, et al. (2017); see Zhou, Hanson and Zhang (2018) for new examples.

# Value

The frailtyGAFT object is a list containing at least the following components:

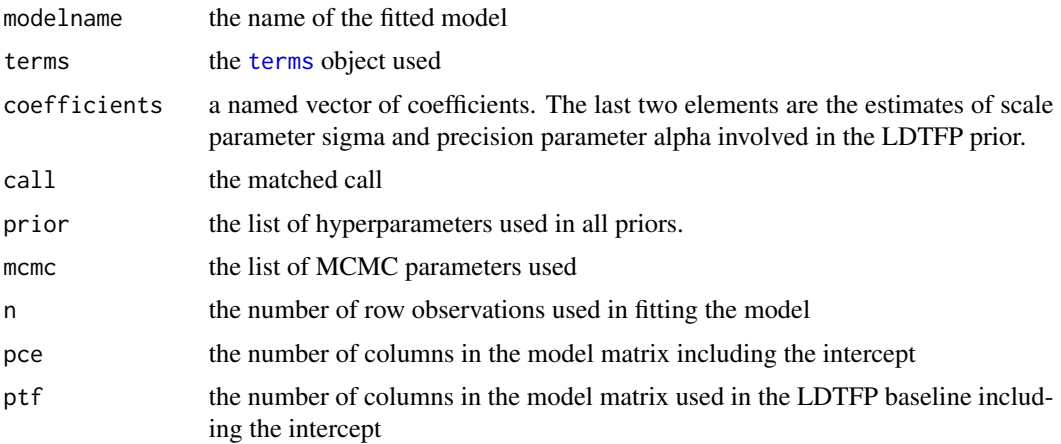

<span id="page-9-0"></span>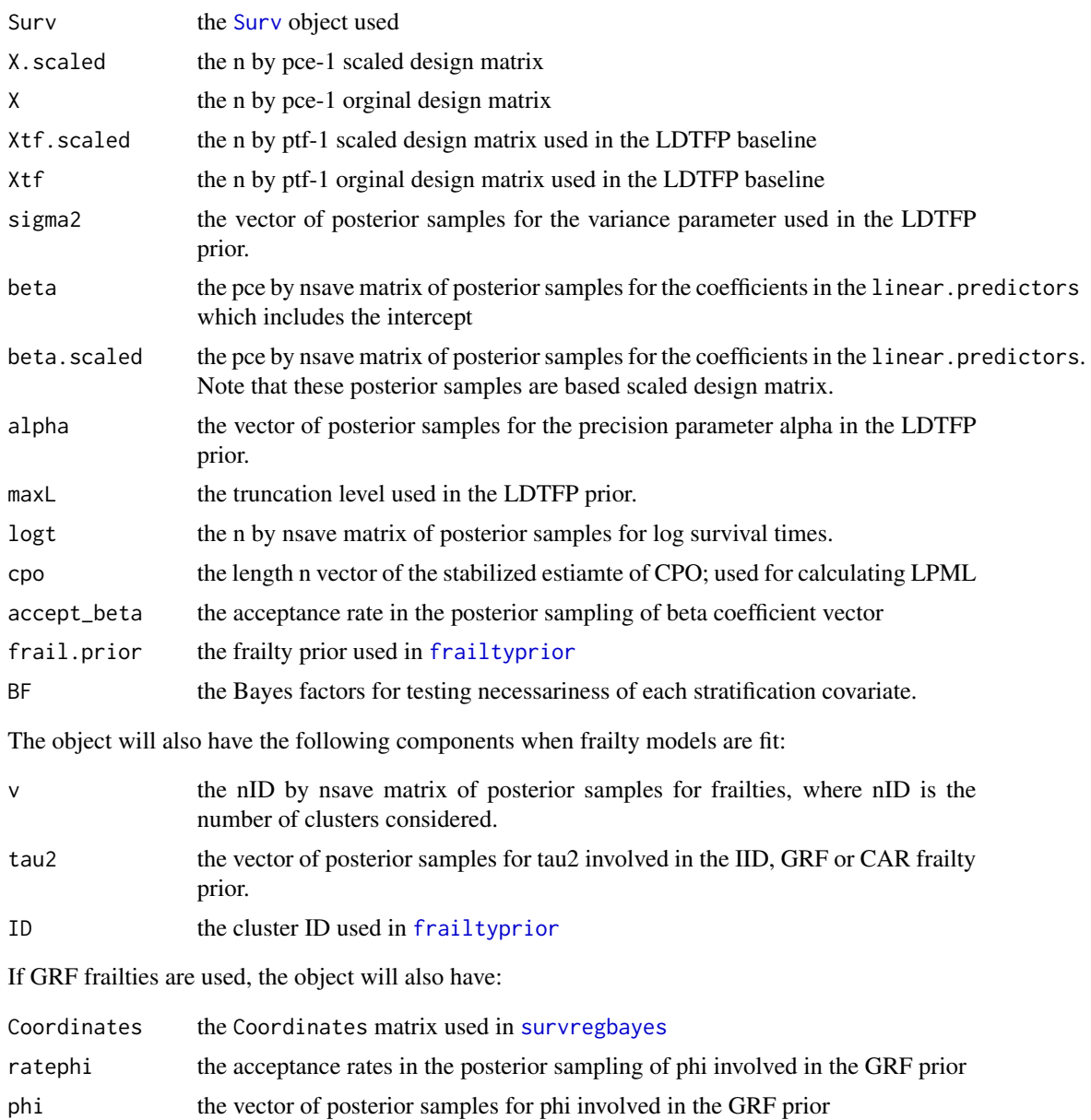

# Author(s)

Haiming Zhou <<zhouh@niu.edu>> and Tim Hanson <<hansont@stat.sc.edu>>

# References

Zhou, H., Hanson, T., and Zhang, J. (2020). spBayesSurv: Fitting Bayesian Spatial Survival Models Using R. *Journal of Statistical Software*, 92(9): 1-33.

Zhou, H., Hanson, T., and Zhang, J. (2017). Generalized accelerated failure time spatial frailty model for arbitrarily censored data. *Lifetime Data Analysis*, 23(3): 495-515.

# <span id="page-10-0"></span>frailtyGAFT

# **See Also**

baseline, frailtyprior, survregbayes, rdist

# **Examples**

```
# A simulated data: GAFT spatial frailty model
rm(list=ls())library(survival)
library(spBayesSurv)
library(coda)
library(MASS)
## True densities
set.seed(1)
Finvsingle = function(u, F) {
 res = uniroot(function (x) F(x)-u, lower=-1000, upper=1000,
               tol=.Machine$double.eps^0.5);
 res$root
\mathcal{E}Finv = function(u, F) {sapply(u, Finvsingle, F)};
f0 = function(x) dom(x, 0, 0.8);F0 = function(x) pnorm(x, 0, 0.8);
shift=1
f1 = function(x) 0.5*dnorm(x, -shift, 0.5) + 0.5*dnorm(x, shift, 0.5)F1 = function(x) 0.5 \times pnorm(x, -shift, 0.5) + 0.5 \times pnorm(x, shift, 0.5);ff = function(x, xtf=0) {
  if(xtf==0) {res=f0(x)} else res=f1(x)res
\lambdaFF = function(x, xtf=0){
 if(xtf==0) {res=F0(x)} else res=F1(x)
 res
\mathcal{F}# Simulation settings;
beta = c(-1, 1, -0.5);tau2T = 0.1;
m = 50; # blocks
mi = 2;mis = rep(mi, m);id = rep(1:m, mis);n = length(id); # Total number of subjects
# Generate symmetric adjaceny matrix, W
wi = rep(0, m)while(any(wi==0)){
  W = matrix(0, m, m)W[upper.tri(W,diag=FALSE)]<-rbinom(m*(m-1)/2,1,.1)
  W = W + t(W)wi = apply(W, 1, sum) # No. neighbors
\mathcal{E}
```

```
# Spatial effects, v
Wstar = matrix(0, m-1, m-1);Dstar = diag(wi[-m]);for(i in 1:(m-1)){
  for(j in 1:(m-1)){
    Wstar[i,j] = W[j,i]-W[j,m]-W[m,i]-wi[m]}
}
Qstar = Dstar-Wstar;
covT = tau2T*solve(Qstar);
v0 = mvrnorm(1, mu=rep(0,m-1), Signa=covT);v = c(v\theta, -sum(v\theta));
vn = rep(v, mis);# responses
x1 = \text{rnorm}(n, 0, 1);x2 = rbinom(n, 1, 0.5);
xtf = x2; ptf = 2;
X = \text{cbind}(1, x1, x2); pce = \text{ncol}(X);u = runif(n, 0, 1)y = rep(0, n);for(i in 1:n) {
  if(x2[i]==1) {
    y[i] = sum(betaTx[i,]) + vn[i] + Finv(u[i], F1)}else{
    y[i] = sum(betaTx[i,]) + vn[i] + Finv(u[i], F0)}
}
# generate responses
Cen = runif(n, 0.5, 1)delta = (exp(y) \leq Cen) + 0;sum(delta)/n
tTrue = exp(y);tobs = cbind(tTrue, tTrue);
tobs[which(delta==0),] = cbind(Cen[which(delta==0)], NA);
dtotal = data.frame(tleft=tobs[,1], tright=tobs[,2], x1=x1,
                     x2=x2, xtf=x2, ID=id, tTrue=tTrue, censor=delta);
## sort the data by ID
d = dtotal[order(dtotal$ID),];
# Prior information and MCMC
fit0 <- survival::survreg(Surv(tleft, censor)~x1+x2, dist="lognormal", data=d);
prior = list(maxL = 4, a0 = 5, b0 = 1);mcmc=list(nburn=200, nsave=200, nskip=0, ndisplay=100)
# Note larger nburn, nsave and nskip should be used in practice.
# Fit the model
ptm<-proc.time()
res = frailtyGAFT(Surv(tleft, tright, type="interval2")~x1+x2+baseline(x1, x2)+
                     frailtyprior(prior="car", ID), data=d, mcmc=mcmc, prior=prior,
                  Proximity=W);
summary(res);
```
# <span id="page-12-0"></span>frailtyprior

```
systime1=proc.time()-ptm; systime1;
### trace plots
par(mfrow = c(3,1))traceplot(mcmc(res$beta[1,]), main="beta1");
traceplot(mcmc(res$beta[2,]), main="beta2");
traceplot(mcmc(res$beta[3,]), main="beta3");
## Get curves
par(mfrow = c(1,1))xpred = data.frame(x1=c(1,1.5), x2=c(0,1))xtfpred = xpred;plot(res, xnewdata=xpred, xtfnewdata=xtfpred, CI=0.9);
```
<span id="page-12-1"></span>frailtyprior

Frailty prior specification

# **Description**

This function allows one to add a frailty term to the linear predictor of semiparametric PH, PO and AFT models.

#### **Usage**

```
frailtyprior(prior="car", ...)
```
#### **Arguments**

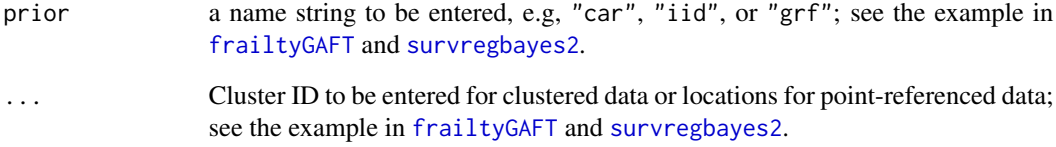

#### Author(s)

Haiming Zhou << zhouh@niu.edu>> and Tim Hanson << hansont@stat.sc.edu>>

#### <span id="page-13-1"></span><span id="page-13-0"></span>Description

This function estimates density, survival, and hazard functions given covariates.

## Usage

```
GetCurves(x, xnewdata, xtfnewdata, tgrid = NULL, ygrid = NULL,
          \text{fail} = \text{NULL}, \ \text{CI} = 0.95, \ \text{PLOT} = \text{TRUE}, \ \ldots## S3 method for class 'survregbayes'
plot(x, xnewdata, tgrid = NULL,
     \text{frail = NULL, <math>CI = 0.95, PLOT = TRUE, ...)
## S3 method for class 'frailtyGAFT'
plot(x, xnewdata, xtfnewdata, tgrid = NULL,
     \text{frail = NULL, <math>CI = 0.95, PLOT = TRUE, ...)
## S3 method for class 'SuperSurvRegBayes'
plot(x, xnewdata, tgrid = NULL, CI = 0.95, PLOT = TRUE, ...)## S3 method for class 'indeptCoxph'
plot(x, xnewdata, tgrid = NULL, CI = 0.95, PLOT = TRUE, ...)## S3 method for class 'anovaDDP'
plot(x, xnewdata, tgrid = NULL, CI = 0.95, PLOT = TRUE, ...)## S3 method for class 'spCopulaCoxph'
plot(x, xnewdata, tgrid = NULL, CI = 0.95, PLOT = TRUE, ...)## S3 method for class 'spCopulaDDP'
plot(x, xnewdata, tgrid = NULL, CI = 0.95, PLOT = TRUE, ...)## S3 method for class 'SpatDensReg'
plot(x, xnewdata, ygrid = NULL, CI = 0.95, PLOT = TRUE, ...)
```
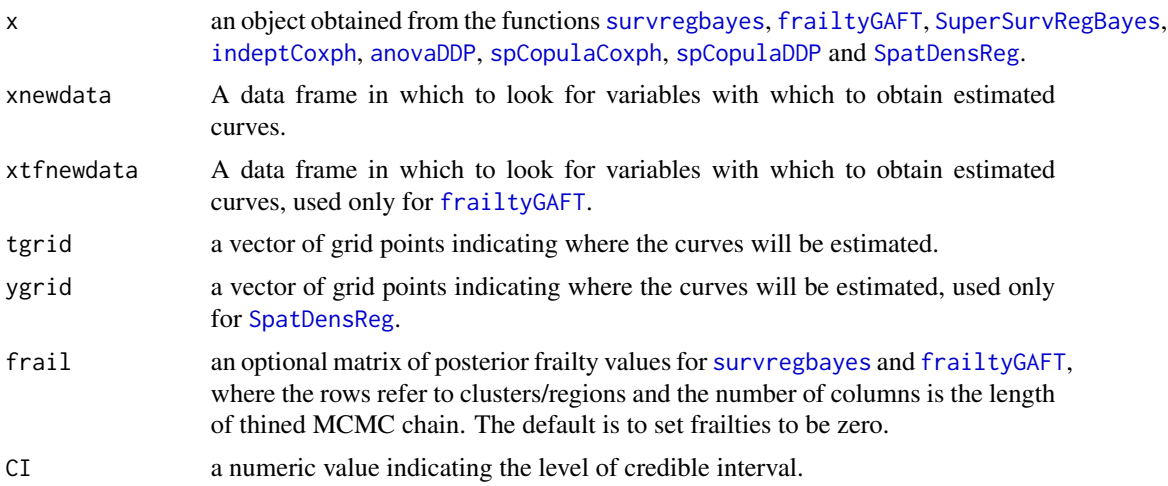

# <span id="page-14-0"></span>indeptCoxph 15

# Details

This function estimates density, survival, and hazard functions given covariates.

#### Value

Use names to find out what they are, where fhat represents density, Shat represents survival, hhat represents hazard. The credible bands are also provided, e.g., Shatlow represents the lower band and Shatup represents the upper band.

# Author(s)

Haiming Zhou << zhouh@niu.edu>> and Tim Hanson << hansont@stat.sc.edu>>

#### See Also

[survregbayes](#page-36-1), [frailtyGAFT](#page-7-1), [SuperSurvRegBayes](#page-32-1), [indeptCoxph](#page-14-1), [anovaDDP](#page-1-1), [spCopulaCoxph](#page-23-1), [spCopulaDDP](#page-27-1) and [SpatDensReg](#page-20-1)

<span id="page-14-1"></span>indeptCoxph *Bayesian Proportional Hazards Model*

#### Description

This function fits a Bayesian proportional hazards model (Zhou, Hanson and Zhang, 2018) for non-spatial right censored time-to-event data.

#### Usage

indeptCoxph(formula, data, na.action, prediction=NULL, mcmc=list(nburn=3000, nsave=2000, nskip=0, ndisplay=500), prior=NULL, state=NULL, scale.designX=TRUE)

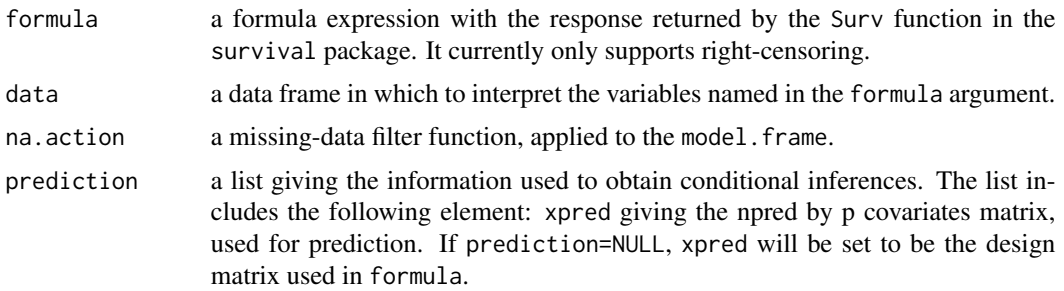

<span id="page-15-0"></span>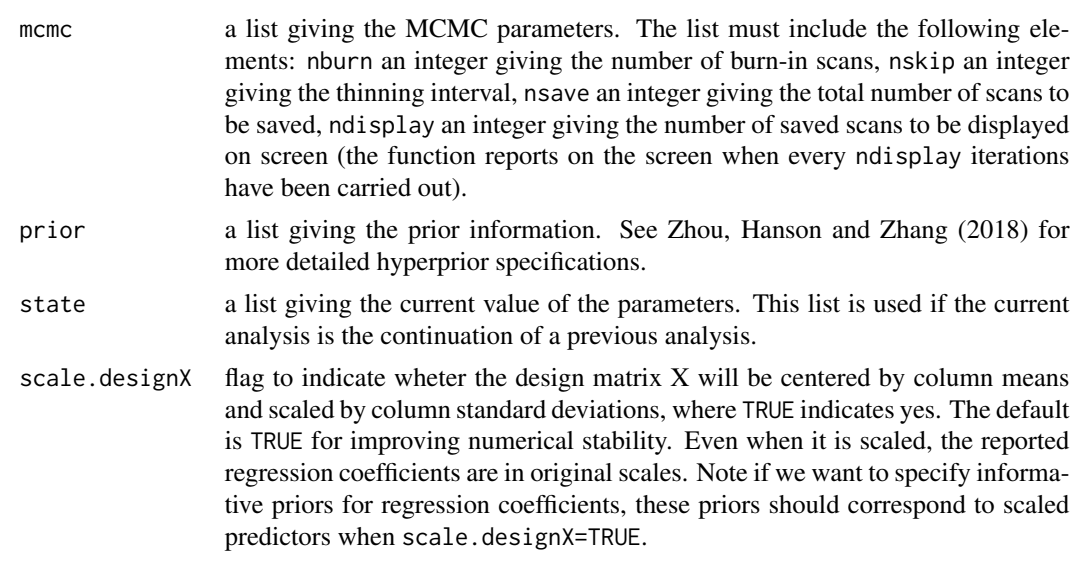

# Details

This function fits a Bayesian proportional hazards model (Zhou, Hanson and Zhang, 2018) for non-spatial right censored time-to-event data.

# Value

The indeptCoxph object is a list containing at least the following components:

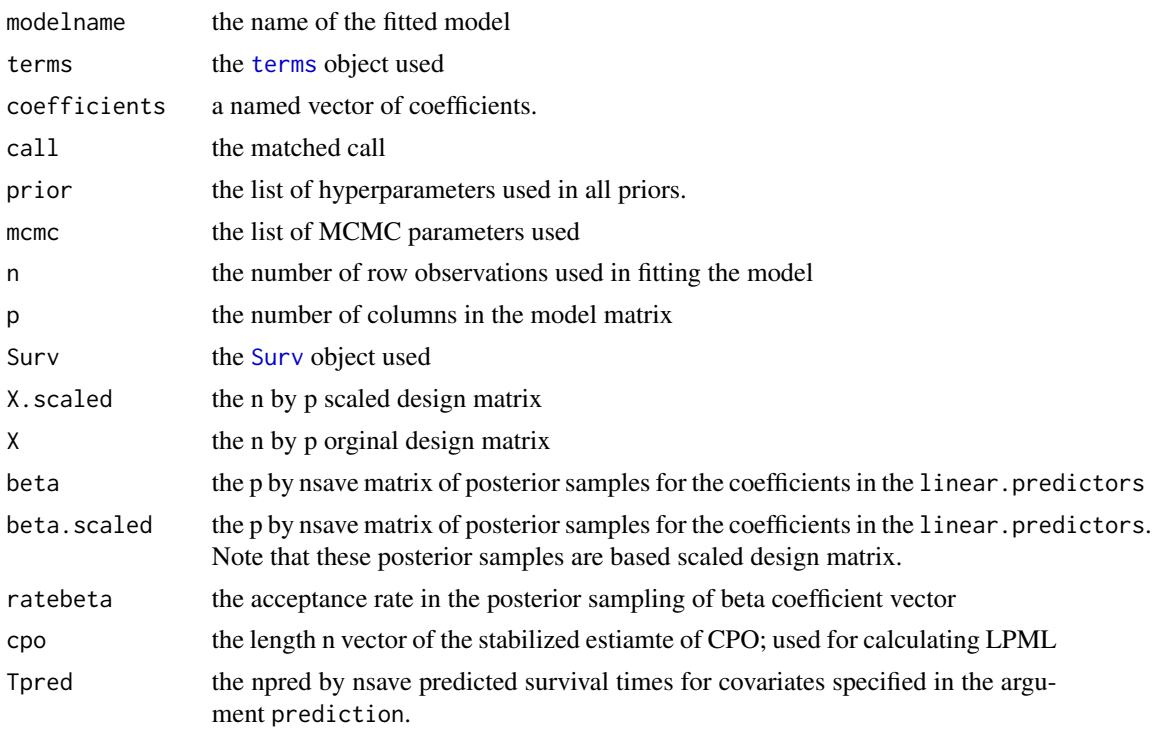

# <span id="page-16-0"></span>indeptCoxph 17

#### Author(s)

Haiming Zhou << zhouh@niu.edu>> and Tim Hanson << hansont@stat.sc.edu>>

#### References

Zhou, H., Hanson, T., and Zhang, J. (2020). spBayesSurv: Fitting Bayesian Spatial Survival Models Using R. *Journal of Statistical Software*, 92(9): 1-33.

Zhou, H., Hanson, T., and Knapp, R. (2015). Marginal Bayesian nonparametric model for time to disease arrival of threatened amphibian populations. *Biometrics*, 71(4): 1101-1110.

#### See Also

[spCopulaCoxph](#page-23-1)[,GetCurves](#page-13-1)

# Examples

```
###############################################################
# A simulated data: Cox PH
###############################################################
rm(list=ls())
library(survival)
library(spBayesSurv)
library(coda)
## True parameters
beta = c(1,1);n=100;
## Baseline Survival
f\&oft = function(t) \& 0.5*dlnorm(t, -1, 0.5)+0.5*dlnorm(t, 1, 0.5);S0oft = function(t) (0.5*pinorm(t, -1, 0.5, lowertail=FALSE)+
                       0.5*plnorm(t, 1, 0.5, lower.tail=FALSE))
## The Survival function:
Sioft = function(t,x) exp( log(S\theta of t(t)) * exp(sum(x * beta T)) );
fioft = function(t,x) exp(sum(x*betaT))*f0oft(t)/S0oft(t)*Sioft(t,x);
Fioft = function(t, x) 1-Sioft(t, x);
## The inverse for Fioft
Finv = function(u, x) uniroot(function (t) Fioft(t,x)-u, lower=1e-100,
                              upper=1e100, extendInt ="yes", tol=1e-6)$root
## generate x
x1 = rbinom(n, 1, 0.5); x2 = rnorm(n, 0, 1); X = cbind(x1, x2);
## generate survival times
u = runif(n);tT = rep(0, n);for (i in 1:n){
  tT[i] = Finv(u[i], X[i,]);
}
### ----------- right-censored -------------###
t_obs=tT
Centime = runif(n, 2, 6);delta = (tT \leq Centime) +0;
```

```
length(which(delta==0))/n; # censoring rate
rcen = which (delta==0);t_obs[rcen] = Centime[rcen]; ## observed time
## make a data frame
d = data. frame(tobs=t_obs, x1=x1, x2=x2, delta=delta, tT=tT);
table(d$delta)/n;
# Independent Cox PH
# MCMC parameters
nburn=500; nsave=300; nskip=0;
# Note larger nburn, nsave and nskip should be used in practice.
mcmc=list(nburn=nburn, nsave=nsave, nskip=nskip, ndisplay=1000);
prior = list(M=10, r0=1);# Fit the Cox PH model
res1 = indeptCoxph(formula = Surv(tobs, delta)~x1+x2, data=d,
               prior=prior, mcmc=mcmc);
sfit1=summary(res1); sfit1;
## traceplot
par(mfrow = c(2,2))traceplot(mcmc(res1$beta[1,]), main="beta1")
traceplot(mcmc(res1$beta[2,]), main="beta2")
traceplot(mcmc(res1$h.scaled[2,]), main="h")
traceplot(mcmc(res1$h.scaled[3,]), main="h")
## Curves
par(mfrow = c(1,1))tgrid = seq(1e-10, 4, 0.1);xpred = data.frame(x1=c(0,0), x2=c(0,1));plot(res1, xnewdata=xpred, tgrid=tgrid);
```
LeukSurv

The Leukemia Survival Data

#### **Description**

A dataset on the survival of acute myeloid leukemia in 1,043 pateietns, first analyzed by Henderson et al. (2002). It is of interest to investigate possible spatial variation in survival after accounting for known subject-specific prognostic factors, which include age, sex, white blood cell count (wbc) at diagnosis, and the Townsend score (tpi) for which higher values indicates less affluent areas. Both exact residential locations of all patients and their administrative districts (24 districts that make up the whole region) are available.

## **Usage**

data(LeukSurv)

<span id="page-17-0"></span>18

LeukSurv 19

Format

<span id="page-19-0"></span>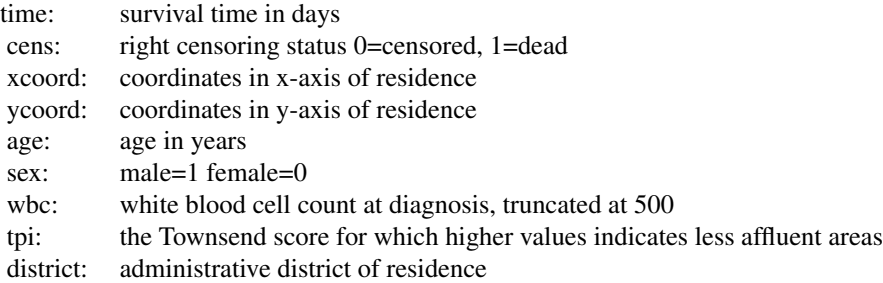

#### Source

Henderson, R., Shimakura, S., and Gorst, D. (2002), Modeling spatial variation in leukemia survival data, *Journal of the American Statistical Association*, 97(460), 965-972.

# Examples

data(LeukSurv) head(LeukSurv)

<span id="page-19-1"></span>predict.bspline *Evaluate a Cubic Spline Basis*

# Description

Evaluate a predefined spline basis at given values.

# Usage

```
## S3 method for class 'bspline'
predict(object, newx, ...)
```
# Arguments

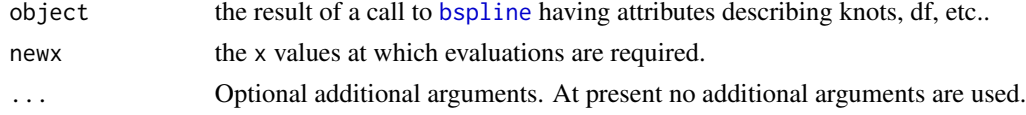

# Author(s)

Haiming Zhou <<zhouh@niu.edu>> and Tim Hanson <<hansont@stat.sc.edu>>

# See Also

[bspline](#page-5-1)

# <span id="page-20-0"></span>SpatDensReg 21

# Examples

```
require(stats)
basis <- bspline(women$height, df = 5)
newX <- seq(58, 72, length.out = 51)
# evaluate the basis at the new data
predict(basis, newX)
```
<span id="page-20-1"></span>SpatDensReg *Bayesian Nonparametric Spatially Smoothed Density Estimation*

# Description

This function provides a Bayesian nonparametric density estimator that changes smoothly in space. The estimator is built from the predictive rule for a marginalized Polya tree (PT), modified so that observations are spatially weighted by their distance from the location of interest.

# Usage

```
SpatDensReg(formula, data, na.action, prior=NULL, state=NULL,
            mcmc=list(nburn=3000, nsave=2000, nskip=0, ndisplay=500),
            permutation=TRUE, fix.theta=TRUE)
```
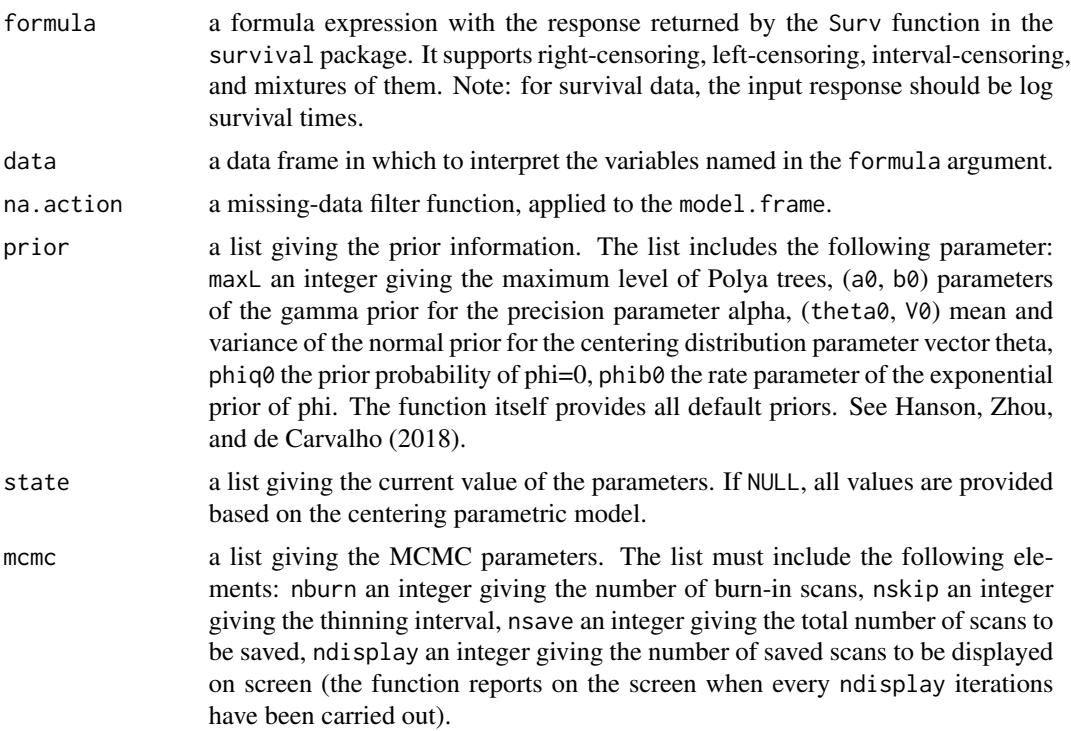

<span id="page-21-0"></span>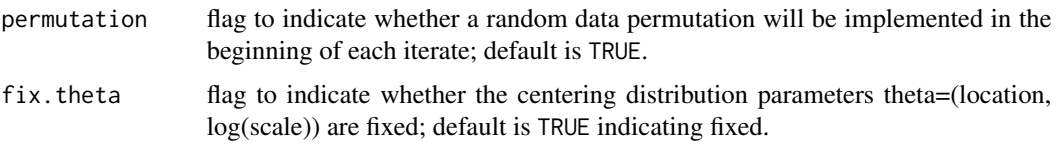

# Value

The SpatDensReg object is a list containing at least the following components:

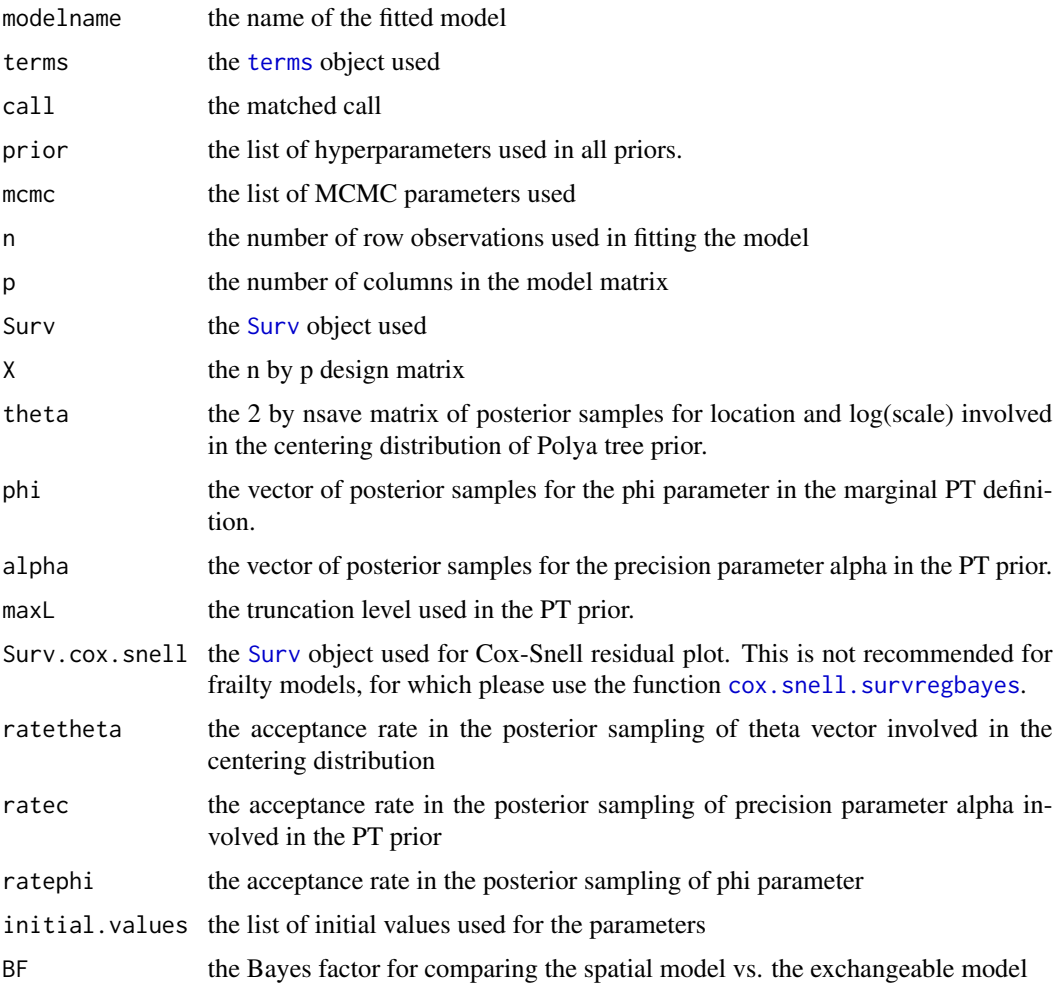

# Author(s)

Haiming Zhou << zhouh@niu.edu>> and Tim Hanson << hansont@stat.sc.edu>>

# References

Hanson, T., Zhou, H., and de Carvalho, V. (2018). Bayesian nonparametric spatially smoothed density estimation. In *New Frontiers of Biostatistics and Bioinformatics* (pp 87-105). Springer.

# SpatDensReg 23

#### Examples

```
## Simulated data
rm(list=ls())
library(survival)
library(spBayesSurv)
library(coda)
## True conditional density
fiofy_x = function(y, x){
  0.5*dnorm(y, -x, 1)+0.5*dnorm(y, x, 1);
}
## Generate data
n = 200:
x = runif(n, 0, 3)y = rep(0, n);uu = runif(n);for(i in 1:n){
  if(uu[i]<0.5){
   y[i] = rnorm(1, -x[i], 1);}else{
   y[i] = rnorm(1, x[i], 1);}
}
## right censored
y1=y; y2=y;Centime = runif(n, 2, 4);
delta = (y \leqCentime) +0;
length(which(delta==0))/n; ## censoring rate
rcen = which(delta==0);
y1[rcen] = Centime[rcen];
y2[rcen] = NA;
## make a data frame
## Method 1: in the interval-censoring notation:
## y1 is the left endpoint and y2 is the right endpoint.
## This way we could use Surv(y1, y2, type="interval2")
## Method 2: Because we have right-censored data,
## we could use y1 as the observed survival times and delta as the indicator.
## This way we could use Surv(y1, delta). This is the same as above.
d = data. frame(y1=y1, y2=y2, x=x, delta=delta);
##-------------fit the model-------------------##
# MCMC parameters
nburn=50; nsave=50; nskip=0;
# Note larger nburn, nsave and nskip should be used in practice.
mcmc=list(nburn=nburn, nsave=nsave, nskip=nskip, ndisplay=50);
prior = list(maxL=4, phiq0=0);# Note please set 0<phiq0<1 for a valid Bayes factor of testing
# spatial model vs. exchangeable model.
# If the Bayes factor is not needed, setting phiq0=0 will speed up
# the computing time about seven times.
```

```
state = list(alpha=1);
ptm<-proc.time()
res1 = SpatDensReg(formula = Surv(y1, delta)~x, data=d,
                   prior=prior, state=state, mcmc=mcmc, permutation = TRUE,
                   fix.theta=FALSE);
## Or equivalently formula = Surv(y1, y2, type="interval2") can also be used.
sfit=summary(res1); sfit
systime1=proc.time()-ptm; systime1;
traceplot(mcmc(res1$theta[1,]))
traceplot(mcmc(res1$theta[2,]))
traceplot(mcmc(res1$alpha))
traceplot(mcmc(res1$phi))
## plots
ygrid = seq(-6, 6,length.out=100);
xpred = data.frame(x=c(0,1,2,3));plot(res1, xnewdata=xpred, ygrid=ygrid);
```
<span id="page-23-1"></span>spCopulaCoxph *Marginal Bayesian Proportional Hazards Model via Spatial Copula*

#### Description

This function fits a marginal Bayesian proportional hazards model (Zhou, Hanson and Zhang, 2018) for point-referenced right censored time-to-event data.

# Usage

```
spCopulaCoxph(formula, data, na.action, prediction=NULL,
              mcmc=list(nburn=3000, nsave=2000, nskip=0, ndisplay=500),
              prior=NULL, state=NULL, scale.designX=TRUE,
              Coordinates, DIST=NULL, Knots=NULL)
```
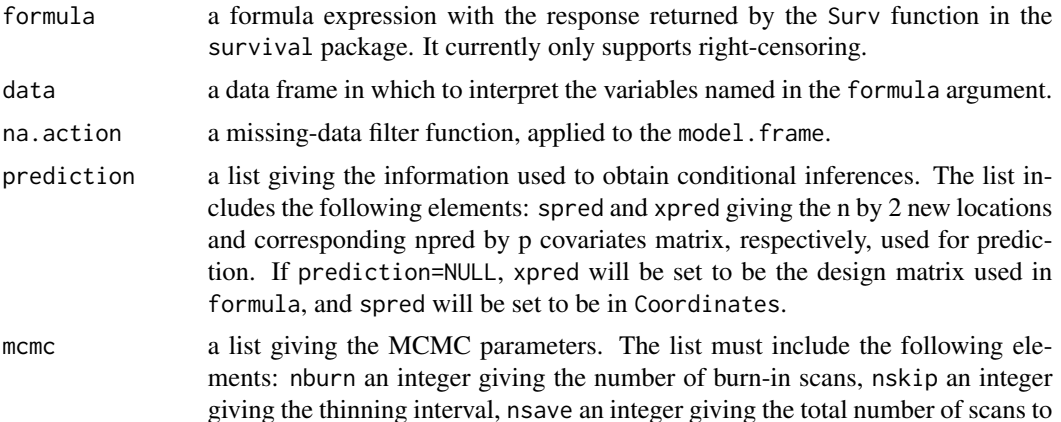

<span id="page-23-0"></span>

<span id="page-24-0"></span>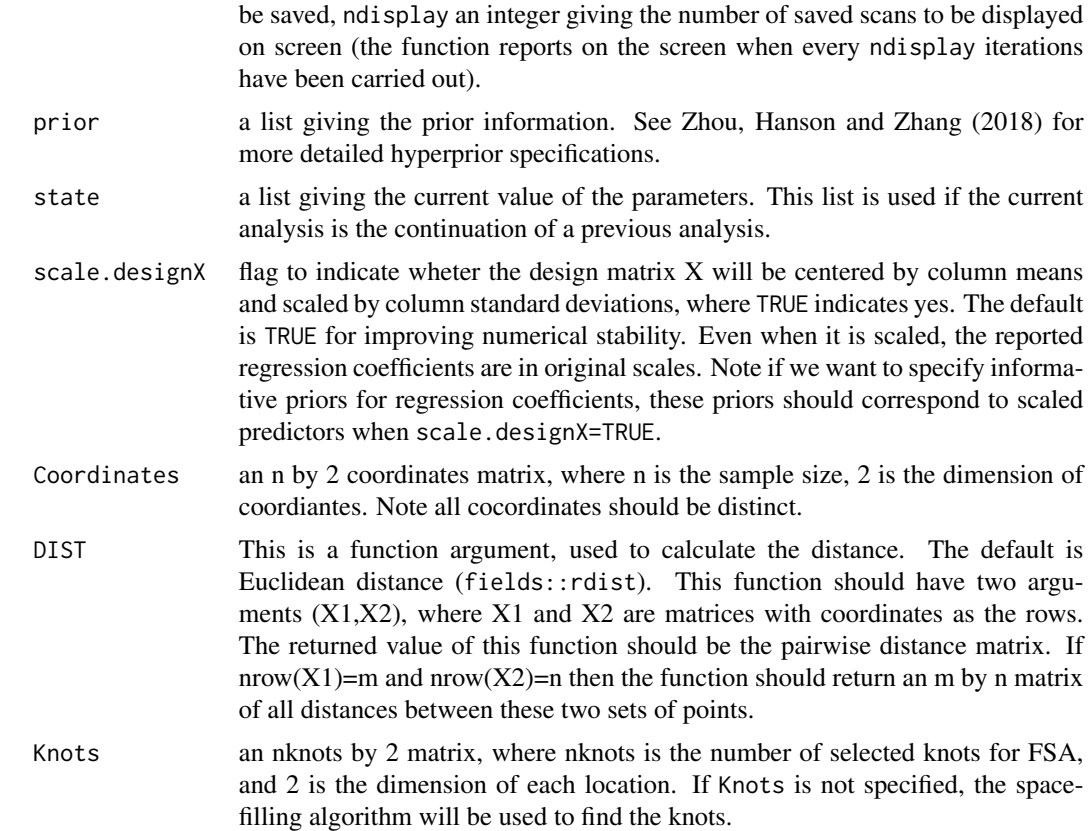

# Details

This function fits a marginal Bayesian proportional hazards model (Zhou, Hanson and Zhang, 2018) for point-referenced right censored time-to-event data.

# Value

The spCopulaCoxph object is a list containing at least the following components:

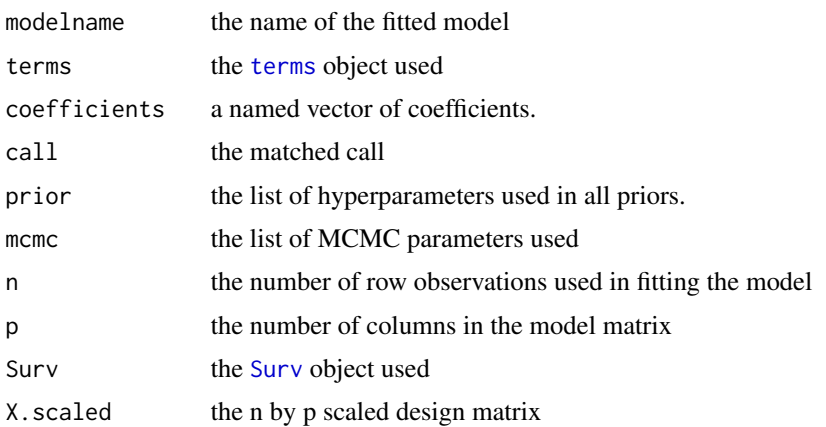

<span id="page-25-0"></span>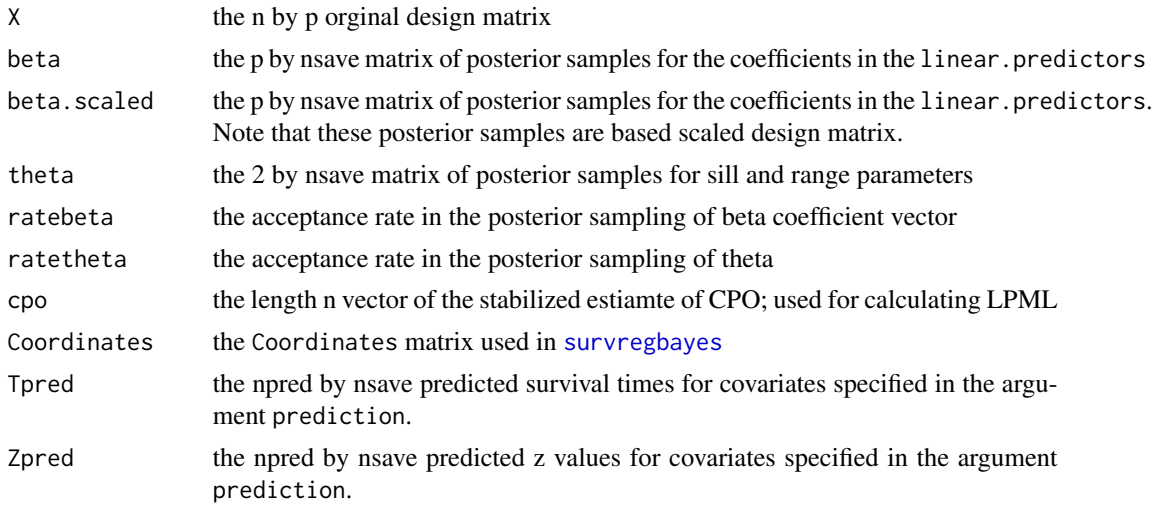

### Author(s)

Haiming Zhou << zhouh@niu.edu>> and Tim Hanson << hansont@stat.sc.edu>>

#### References

Zhou, H., Hanson, T., and Zhang, J. (2020). spBayesSurv: Fitting Bayesian Spatial Survival Models Using R. *Journal of Statistical Software*, 92(9): 1-33.

Zhou, H., Hanson, T., and Knapp, R. (2015). Marginal Bayesian nonparametric model for time to disease arrival of threatened amphibian populations. *Biometrics*, 71(4): 1101-1110.

# See Also

[spCopulaDDP](#page-27-1)[,GetCurves](#page-13-1)

# Examples

```
###############################################################
# A simulated data: spatial Copula Cox PH
###############################################################
rm(list=ls())
library(survival)
library(spBayesSurv)
library(coda)
## True parameters
beta = c(1,1);theta1 = 0.98; theta2 = 0.1;
n=50; npred=3; ntot = n+npred;
## Baseline Survival
f0oft = function(t) 0.5*dlnorm(t, -1, 0.5)+0.5*dlnorm(t,1,0.5);
S0oft = function(t) (0.5 \times \text{plnorm}(t, -1, 0.5, \text{lowertimesTALSE)+0.5*plnorm(t, 1, 0.5, lower.tail=FALSE))
## The Survival function:
Sioft = function(t,x) exp( log(S0oft(t))*exp(sum(x*beta)) ) ;
```

```
fioft = function(t, x) exp(sum(x * betaT)) * f0oft(t) / S0oft(t) * Sioft(t, x);Fioft = function(t,x) 1-Sioft(t,x);
## The inverse for Fioft
Finv = function(u, x) uniroot(function (t) Fioft(t,x)-u, lower=1e-100,
                              upper=1e100, extendInt ="yes", tol=1e-6)$root
## generate coordinates:
## npred is the # of locations for prediction
ldist = 100; wdist = 40;s1 = runif(nt, 0, wdist); s2 = runif(nt, 0, ldist);s = \text{cbind}(s1, s2); \text{ #plot}(s[, 1], s[, 2]);
## Covariance matrix
corT = matrix(1, not, not);for (i \text{ in } 1: (ntot-1))for (j in (i+1):ntot){
    dij = sqrt(sum( (s[i, ]-s[j, ])^2) ));
   corT[i, j] = \text{theta1*exp}(-\text{theta2*dij});corT[j, i] = \text{theta1*exp}(-\text{theta2*dij});\mathcal{E}\mathcal{F}## generate x
x1 = rbinom(ntot, 1, 0.5); x2 = rnorm(ntot, 0, 1); X = cbind(x1, x2);
## generate transformed log of survival times
z = \text{MASS}: \text{mvrnorm}(1, \text{rep}(0, \text{ntot}), \text{corr});## generate survival times
u = pnorm(z);tT = rep(0, ntot);for (i in 1:ntot){
 tT[i] = Finv(u[i], X[i,]);
\mathcal{F}t_obs=tTCentime = runif(nto, 2, 6);delta = (tT \le -Centime) +0;length(which(delta==0))/ntot; # censoring rate
rcen = which (delta==0);t_obs[rcen] = Centime[rcen]; ## observed time
## make a data frame
dtot = data.frame(tobs=t_obs, x1=x1, x2=x2, delta=delta, tT=tT,
                  s1 = s1, s2 = s2);## Hold out npred for prediction purpose
predindex = sample(1:ntot, npred);dpred = dtot[predindex, ];
d = dtot[-predindex, ];
# Prediction settings
prediction = list(xpred=cbind(dpred $x1, dpred $x2),spred=cbind(dpred$s1, dpred$s2));
# Independent Cox PH
```

```
# MCMC parameters
nburn=500; nsave=500; nskip=0;
# Note larger nburn, nsave and nskip should be used in practice.
mcmc=list(nburn=nburn, nsave=nsave, nskip=nskip, ndisplay=1000);
prior = list(M=10, r0=1, nknots=10, nblock=n);
# here nknots=10<n, so FSA will be used with nblock=n.
# As nknots is getting larger, the FSA is more accurate but slower
# As nblock is getting smaller, the FSA is more accurate but slower.
# In most applications, setting nblock=n works fine, which is the
# setting by not specifying nblock.
# If nknots is not specified or nknots=n, the exact covariance is used.
# Fit the Cox PH model
res1 = spCopulaCoxph(formula = Surv(tobs, delta)~x1+x2, data=d,
                     prior=prior, mcmc=mcmc, prediction=prediction,
                     Coordinates=cbind(d$s1,d$s2), Knots=NULL);
# here if prediction=NULL, prediction$xpred will be set as the design matrix
# in formula, and prediction$spred will be set as the Coordinates argument.
# Knots=NULL is the defualt setting, for which the knots will be generated
# using fields::cover.design() with number of knots equal to prior$nknots.
sfit1=summary(res1); sfit1;
## MSPE
mean((dpred$tT-apply(res1$Tpred, 1, median))^2);
## traceplot
par(mfrow = c(2,2))traceplot(mcmc(res1$beta[1,]), main="beta1")
traceplot(mcmc(res1$beta[2,]), main="beta2")
traceplot(mcmc(res1$theta[1,]), main="sill")
traceplot(mcmc(res1$theta[2,]), main="range")
############################################
## Curves
############################################
par(mfrow = c(1,1))tgrid = seq(1e-10, 4, 0.1);xpred = data.frame(x1=c(0,0), x2=c(0,1));
```
plot(res1, xnewdata=xpred, tgrid=tgrid);

<span id="page-27-1"></span>spCopulaDDP *Marginal Bayesian Nonparametric Survival Model via Spatial Copula*

## **Description**

This function fits a marginal Bayesian Nonparametric model (Zhou, Hanson and Knapp, 2015) for point-referenced right censored time-to-event data. Note that the function arguments are slightly different with those presented in the original paper; see Zhou, Hanson and Zhang (2018) for new examples.

<span id="page-27-0"></span>

# spCopulaDDP 29

# Usage

```
spCopulaDDP(formula, data, na.action, prediction=NULL,
           mcmc=list(nburn=3000, nsave=2000, nskip=0, ndisplay=500),
            prior=NULL, state=NULL, scale.designX=TRUE,
           Coordinates, DIST=NULL, Knots=NULL)
```
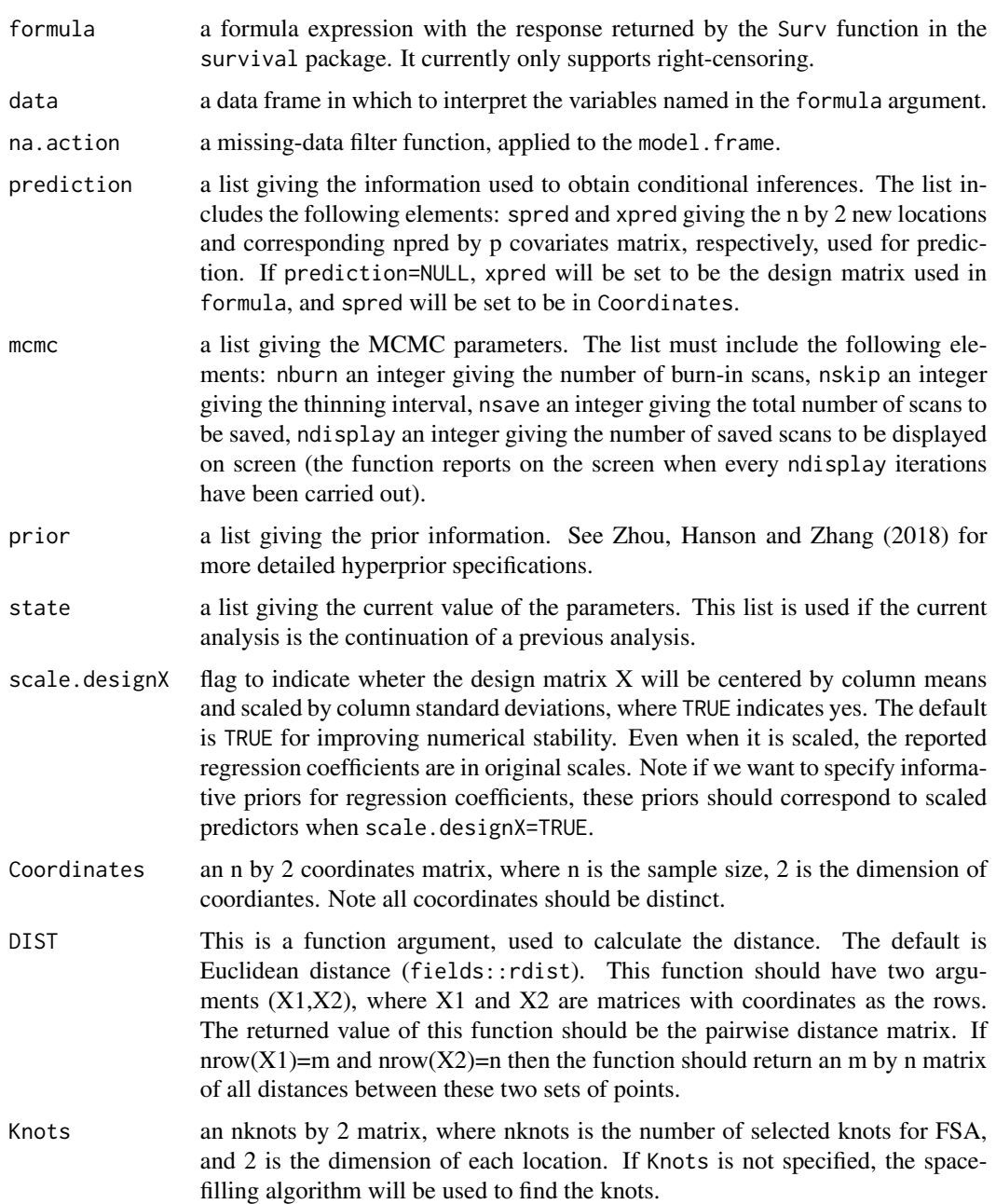

# <span id="page-29-0"></span>Details

This function fits a marginal Bayesian Nonparametric model (Zhou, Hanson and Knapp, 2015) for point-referenced right censored time-to-event data. Note that the function arguments are slightly different with those presented in the original paper; see Zhou, Hanson and Zhang (2018) for new examples.

# Value

The spCopulaDDP object is a list containing at least the following components:

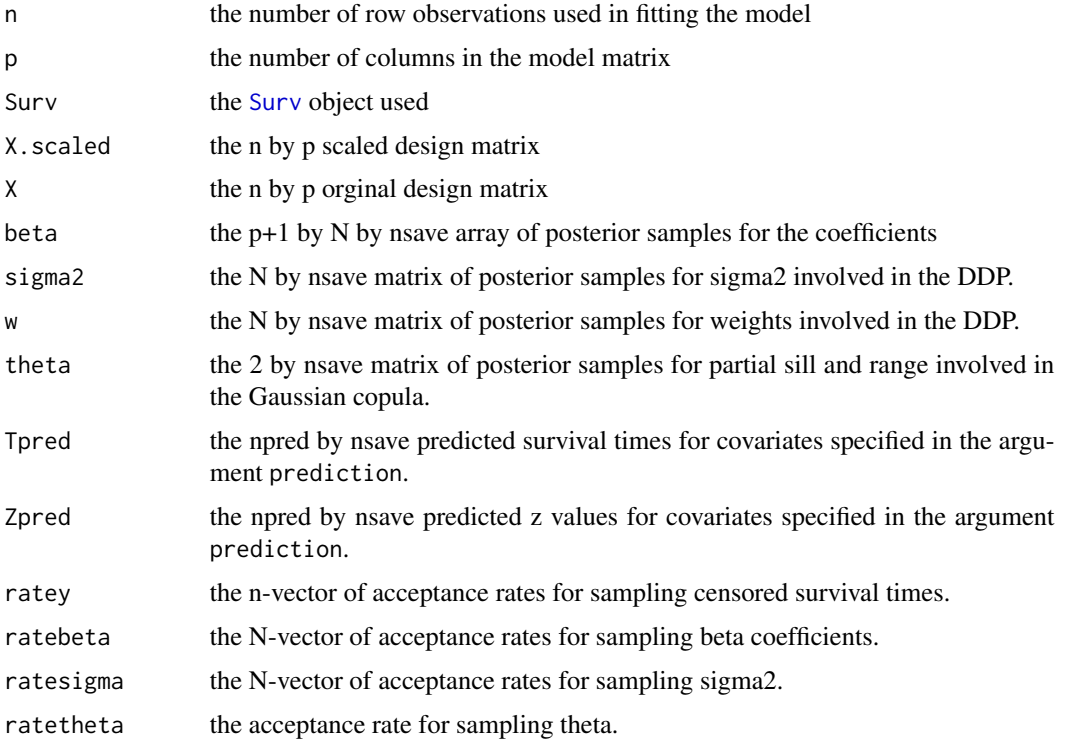

# Author(s)

Haiming Zhou << zhouh@niu.edu>> and Tim Hanson << hansont@stat.sc.edu>>

#### References

Zhou, H., Hanson, T., and Zhang, J. (2020). spBayesSurv: Fitting Bayesian Spatial Survival Models Using R. *Journal of Statistical Software*, 92(9): 1-33.

Zhou, H., Hanson, T., and Knapp, R. (2015). Marginal Bayesian nonparametric model for time to disease arrival of threatened amphibian populations. *Biometrics*, 71(4): 1101-1110.

# See Also

[anovaDDP](#page-1-1)[,GetCurves](#page-13-1)

# spCopulaDDP 31

#### Examples

```
###############################################################
# A simulated data: mixture of two normals with spatial dependence
###############################################################
rm(list=ls())
library(survival)
library(spBayesSurv)
library(coda)
## True parameters
betaT = cbind(c(3.5, 0.5), c(2.5, -1));WT = c(0.4, 0.6);sig2T = c(1^2, 0.5^2);theta1 = 0.98; theta2 = 0.1;
n=30; npred=3; ntot = n+npred;
## The Survival function for log survival times:
fiofy = function(y, xi, w=wt){
 nw = length(w);ny = length(y);res = matrix(0, ny, nw);Xi = c(1, xi);for (k \in ]1:nw)res[, k] = w[k] * dnorm(y, sum(Xi * betaT[, k]), sqrt(sig2T[k]) )}
  apply(res, 1, sum)
}
fioft = function(t, xi, w=wT) fiofy(log(t), xi, w)/t;
Fiofy = function(y, xi, w=wt){
 nw = length(w);
 ny = length(y);
  res = matrix(0, ny, nw);Xi = c(1, xi);for (k in 1:nw){
   res[, k] = w[k] * pnorm(y, sum(Xi * betaT[, k]), sqrt(sig2T[k]) )}
  apply(res, 1, sum)
}
Fioft = function(t, xi, w=wT) Fiofy(log(t), xi, w);
## The inverse for Fioft
Finv = function(u, x) uniroot(function (y) Fiofy(y,x)-u, lower=-250,
                              upper=250, extendInt ="yes", tol=1e-6)$root
## generate coordinates:
## npred is the # of locations for prediction
ldist = 100; wdist = 40;s1 = runif(nt, 0, wdist); s2 = runif(nt, 0, ldist);s = \text{cbind}(s1, s2); \text{#plot}(s[, 1], s[, 2]);
## Covariance matrix
corT = matrix(1, not, not);for (i in 1:(ntot-1)){
 for (j in (i+1):ntot){
   dij = sqrt(sum( (s[i, ]-s[j, ])^2 ));
    corT[i,j] = \text{theta1*exp}(-\text{theta2*dij});
```

```
corT[j, i] = \text{theta1*exp}(-\text{theta2*di}j);\mathcal{F}\mathcal{F}## generate x
x1 = runif(nt, -1.5, 1.5); X = child(x1);## generate transformed log of survival times
z = \text{MASS}::mvrnorm(1, \text{rep}(0, \text{ntot}), \text{corr});
## generate survival times
u = pnorm(z);tT = rep(0, ntot);for (i in 1:ntot){
 tT[i] = exp(Finv(u[i], X[i,]));t obs=tT
Centime = runit(int, 200, 500);delta = (tT<=Centime) +0;length(which(delta==0))/ntot; # censoring rate
rcen = which (delta==0);t_{obs}[rcen] = Centime[rcen]; ## observed time
## make a data frame
dtot = data.frame(tobs=t_obs, x1=x1, delta=delta, tT=tT,
                 s1 = s1, s2 = s2);## Hold out npred for prediction purpose
predindex = sample(1:ntot, npred);dpred = dtot[predindex, ];
d = dtot[-predindex, ];
# Prediction settings
prediction = list(xpred=cbind(dpred$x1),spred=cbind(dpred$s1, dpred$s2));
# Independent DDP: Bayesian Nonparametric Survival Model
# MCMC parameters
nburn=100; nsave=100; nskip=0;
# Note larger nburn, nsave and nskip should be used in practice.
mcmc=list(nburn=nburn, nsave=nsave, nskip=nskip, ndisplay=1000);
prior = list(N=10, a0=2, b0=2, nknots=n, nblock=round(n/2));# here nknots=n, so FSA is not used.
# If nknots<n, FSA will be used with nblock=round(n/2).
# As nknots is getting larger, the FSA is more accurate but slower
# As nblock is getting smaller, the FSA is more accurate but slower.
# In most applications, setting nblock=n works fine, which is the
# setting by not specifying nblock.
# If nknots is not specified or nknots=n, the exact covariance is used.
# Fit the Cox PH model
res1 = spCopulaDDP(formula = Surv(tobs, delta)~x1, data=d,
                    prior=prior, mcmc=mcmc, prediction=prediction,
                    Coordinates=cbind(d$s1,d$s2), Knots=NULL);
# here if prediction=NULL, prediction$xpred will be set as the design matrix
```
32

# <span id="page-32-0"></span>SuperSurvRegBayes 33

```
# in formula, and prediction$spred will be set as the Coordinates argument.
# Knots=NULL is the defualt setting, for which the knots will be generated
# using fields::cover.design() with number of knots equal to prior$nknots.
## LPML
LPML = sum(log(res1$cpo)); LPML;
## Number of non-negligible components
quantile(colSums(res1$w>0.05))
## MSPE
mean((log(dpred$tT)-apply(log(res1$Tpred), 1, median))^2);
## traceplot
par(mfrow = c(1,2))traceplot(mcmc(res1$theta[1,]), main="sill")
traceplot(mcmc(res1$theta[2,]), main="range")
############################################
## Curves
############################################
ygrid = seq(0, 6.0, length=100); tgrid = exp(ygrid);ngrid = length(tgrid);
xpred = data.frame(x1=c(-1, 1));plot(res1, xnewdata=xpred, tgrid=tgrid);
```
<span id="page-32-1"></span>SuperSurvRegBayes *Bayesian Semiparametric Super Survival Model*

#### **Description**

This function fits a super survival model (Zhang, Hanson and Zhou, 2018). It can fit both Case I and Case II interval censored data, as well as standard right-censored, uncensored, and mixtures of these. The Bernstein Polynomial Prior is used for fitting the baseline survival function.

#### Usage

```
SuperSurvRegBayes(formula, data, na.action, dist="lognormal",
                  mcmc=list(nburn=3000, nsave=2000, nskip=0, ndisplay=500),
                prior=NULL, state=NULL, truncation_time=NULL, subject.num=NULL,
                  InitParamMCMC=FALSE, scale.designX=TRUE)
```
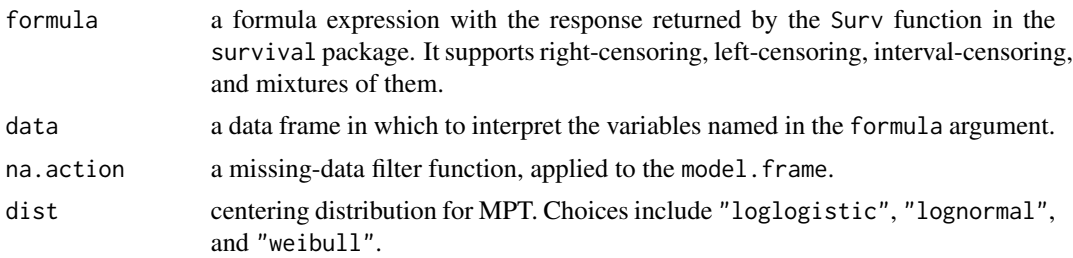

<span id="page-33-0"></span>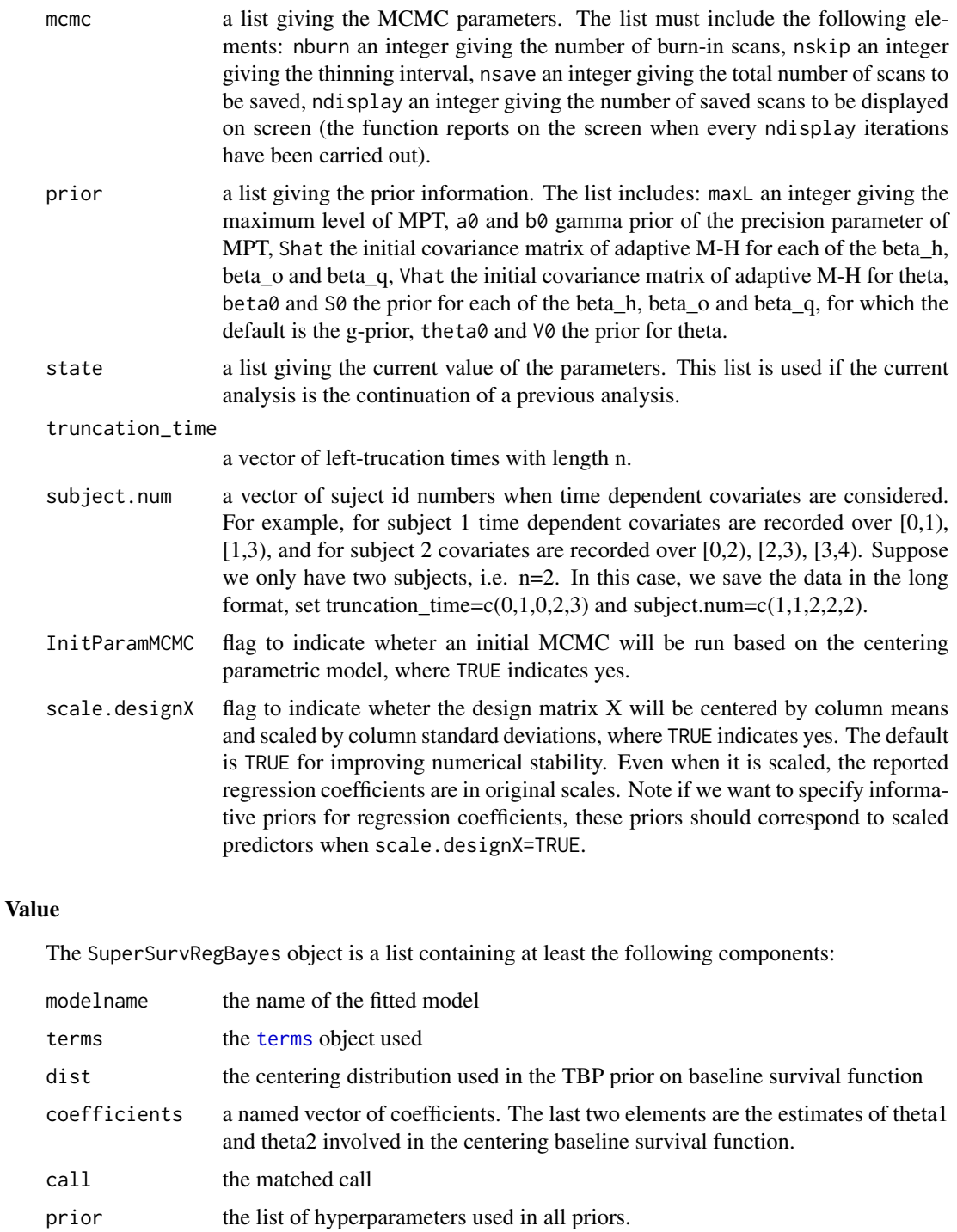

- mcmc the list of MCMC parameters used
- n the number of row observations used in fitting the model
- p the number of columns in the model matrix

<span id="page-34-0"></span>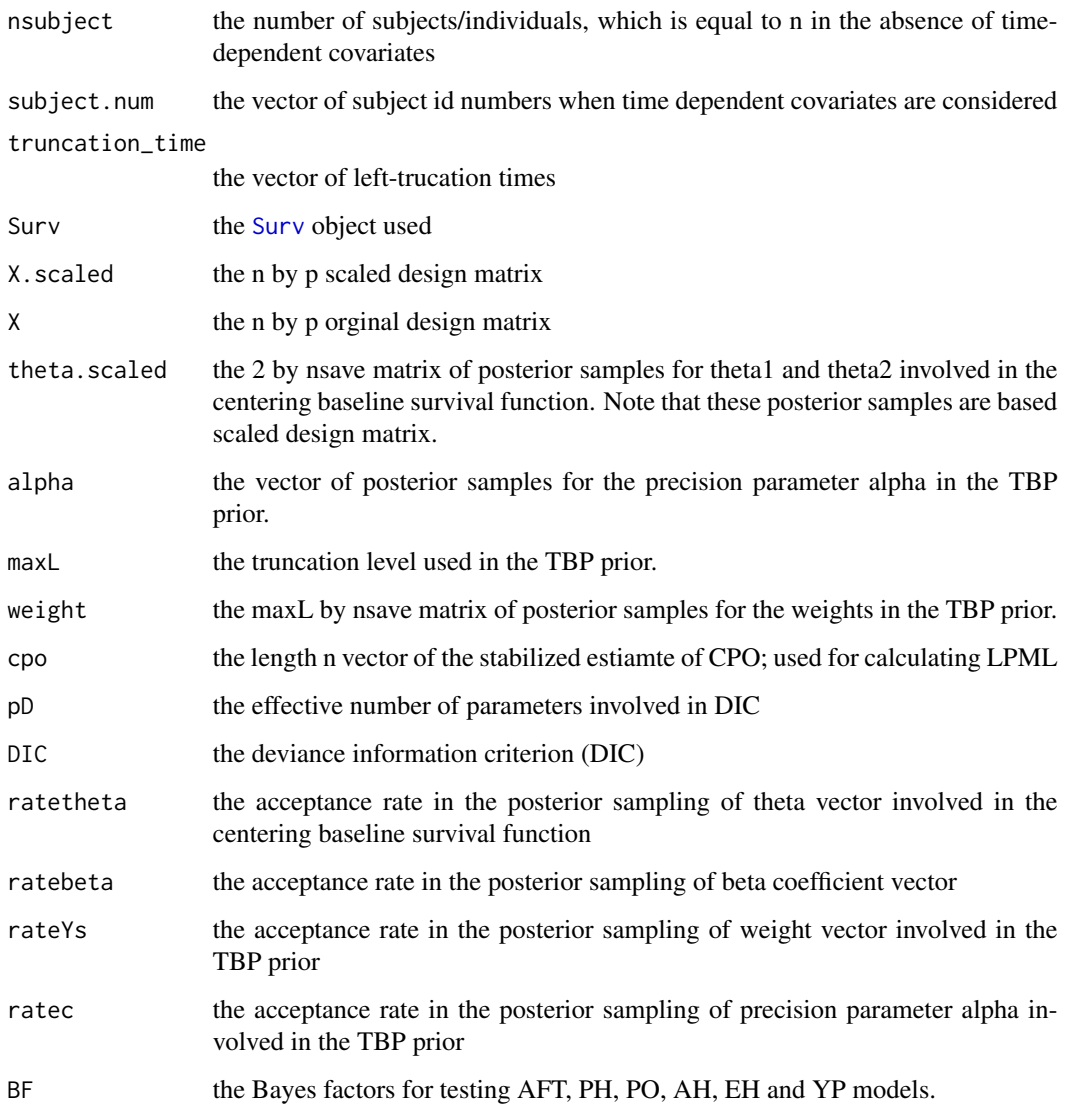

# Author(s)

Haiming Zhou <<zhouh@niu.edu>>

# References

Zhang, J., Hanson, T., and Zhou, H. (2019). Bayes factors for choosing among six common survival models. *Lifetime Data Analysis*, 25(2): 361-379.

# See Also

[survregbayes](#page-36-1)

### **Examples**

```
# A simulated data based on PH PO AFT super model
rm(list=ls())library(coda)
library(survival)
library(spBayesSurv)
## True coeffs
beta I_h = c(1, 1);beta_0 = c(0, 0);beta_{-q} = c(1, 1);## Baseline Survival
f0oft = function(t) 0.5*dlnorm(t, -1, 0.5)+0.5*dlnorm(t,1,0.5);
S0oft = function(t) {
 0.5 \timesplnorm(t, -1, 0.5, lower.tail=FALSE)+
   0.5*plnorm(t, 1, 0.5, lower.tail=FALSE)
\mathcal{E}h0oft = function(t) f0oft(t)/S0oft(t);
## The Survival function:
Sioft = function(t,x)xibeta_h = sum(x * betaT_h);xibeta_0 = sum(x * betaT_0);xibeta_q = sum(x * betaT_q);(1+exp(xibeta_0-xibeta_h+xibeta_q)*(1/S\theta of t(exp(xibeta_q)*t)-1))^(exp(xibeta_h-xibeta_q));\mathcal{E}Fioft = function(t, x) 1-Sioft(t, x);
## The inverse for Fioft
Finv = function(u, x) uniroot(function (t) Fioft(t,x)-u, lower=1e-100,
                            upper=1e100, extendInt ="yes", tol=1e-6)$root
### true plots
tt = seq(1e-10, 4, 0.02);xpred1 = c(0, 0);xpred2 = c(0,1);
plot(tt, Sioft(tt, xpred1), "1", ylim=c(0,1));lines(tt, Sioft(tt, xpred2), "l");
##-------------Generate data-------------------##
## generate x
n = 80;x1 =rbinom(n, 1, 0.5); x2 =rnorm(n, 0, 1); X =cbind(x1, x2);
## generate survival times
u = runif(n);tT = rep(0, n);for (i \text{ in } 1:n)tT[i] = Finv(u[i], X[i,]);
\lambda### ---------- right censored ------------###
t1=tT; t2=tT;
```
36

#### <span id="page-36-0"></span>survregbayes 37

```
Centime = runif(n, 2, 6);delta = (tT<=Centime) +0 ; length(which(delta==0))/n;
rcen = which(delta==0);
t1[rcen] = Centime[rcen];
t2[rcen] = NA;## make a data frame
d = data.frame(t1=t1, t2=t2, x1=x1, x2=x2, delta=delta, tT=tT); table(d$delta)/n;
##-------------Fit the model-------------------##
# MCMC parameters
nburn=200; nsave=500; nskip=0; niter = nburn+nsave
mcmc=list(nburn=nburn, nsave=nsave, nskip=nskip, ndisplay=1000);
prior = list(maxL=15, a0=1, b0=1, M=10, q=.9);
ptm<-proc.time()
res1 = SuperSurvRegBayes(formula = Surv(t1, t2, type="interval2")~x1+x2, data=d,
                          prior=prior, mcmc=mcmc, dist="lognormal");
sfit=summary(res1); sfit;
systime1=proc.time()-ptm; systime1;
par(mfrow = c(3,2))traceplot(mcmc(res1$beta_h[1,]), main="beta_h for x1");
traceplot(mcmc(res1$beta_h[2,]), main="beta_h for x2");
traceplot(mcmc(res1$beta_o[1,]), main="beta_o for x1");
traceplot(mcmc(res1$beta_o[2,]), main="beta_o for x2");
traceplot(mcmc(res1$beta_q[1,]), main="beta_q for x1");
traceplot(mcmc(res1$beta_q[2,]), main="beta_q for x2");
####################################################################
## Get curves
####################################################################
par(mfrow = c(1,1))tgrid = seq(1e-10, 4, 0.2);xpred = data.frame(x1=c(0,0), x2=c(0,1));plot(res1, xnewdata=xpred, tgrid=tgrid);
```
<span id="page-36-1"></span>survregbayes *Bayesian Semiparametric Survival Models*

#### **Description**

This function fits semiparametric proportional hazards (PH), proportional odds (PO), accelerated failture time (AFT) and accelerated hazards (AH) models. Both georeferenced (location observed exactly) and areally observed (location known up to a geographic unit such as a county) spatial locations can be handled. Georeferenced data are modeled with Gaussian random field (GRF) frailties whereas areal data are modeled with a conditional autoregressive (CAR) prior on frailties. For non-spatial clustered data, an IID Gaussian frailties are assumed. Variable selection is also incorporated. The function can fit both Case I and Case II interval censored data, as well as standard right-censored, uncensored, and mixtures of these. The transformed Bernstein Polynomial (TBP) prior is used for fitting the baseline survival function. The full scale approximation (FSA) (Sang and Huang, 2012) could be used to inverse the spatial correlation matrix for georeferenced data. The function also fits all these models without frailties. The logarithm of the pseudo marginal likelihood (LPML), the deviance information criterion (DIC), and the Watanabe-Akaike information criterion (WAIC) are provided for model comparison.

# Usage

```
survregbayes(formula, data, na.action, survmodel="PH", dist="loglogistic",
            mcmc=list(nburn=3000, nsave=2000, nskip=0, ndisplay=500),
            prior=NULL, state=NULL, selection=FALSE, Proximity=NULL,
             truncation_time=NULL, subject.num=NULL, Knots=NULL,
             Coordinates=NULL, DIST=NULL, InitParamMCMC=TRUE,
             scale.designX=TRUE)
```
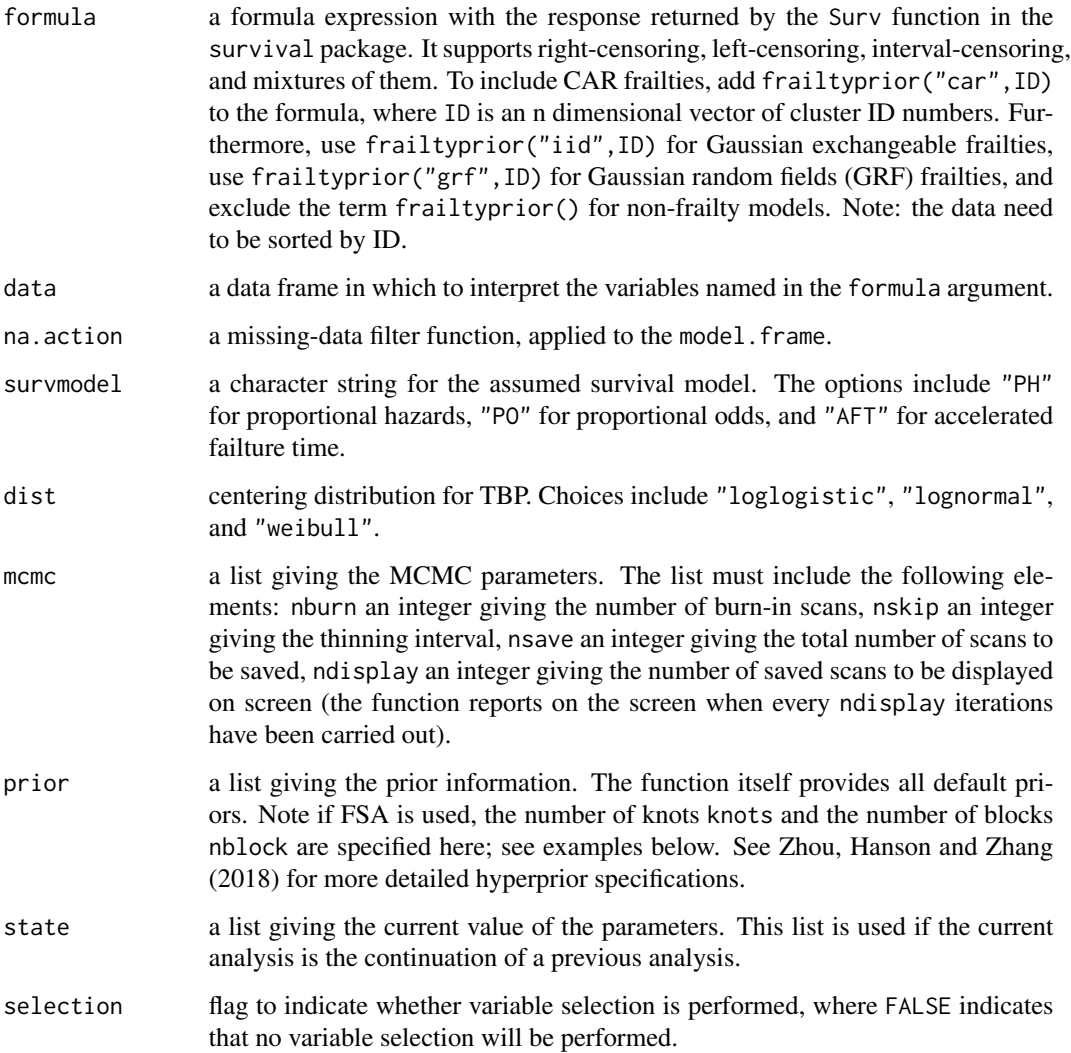

<span id="page-38-0"></span>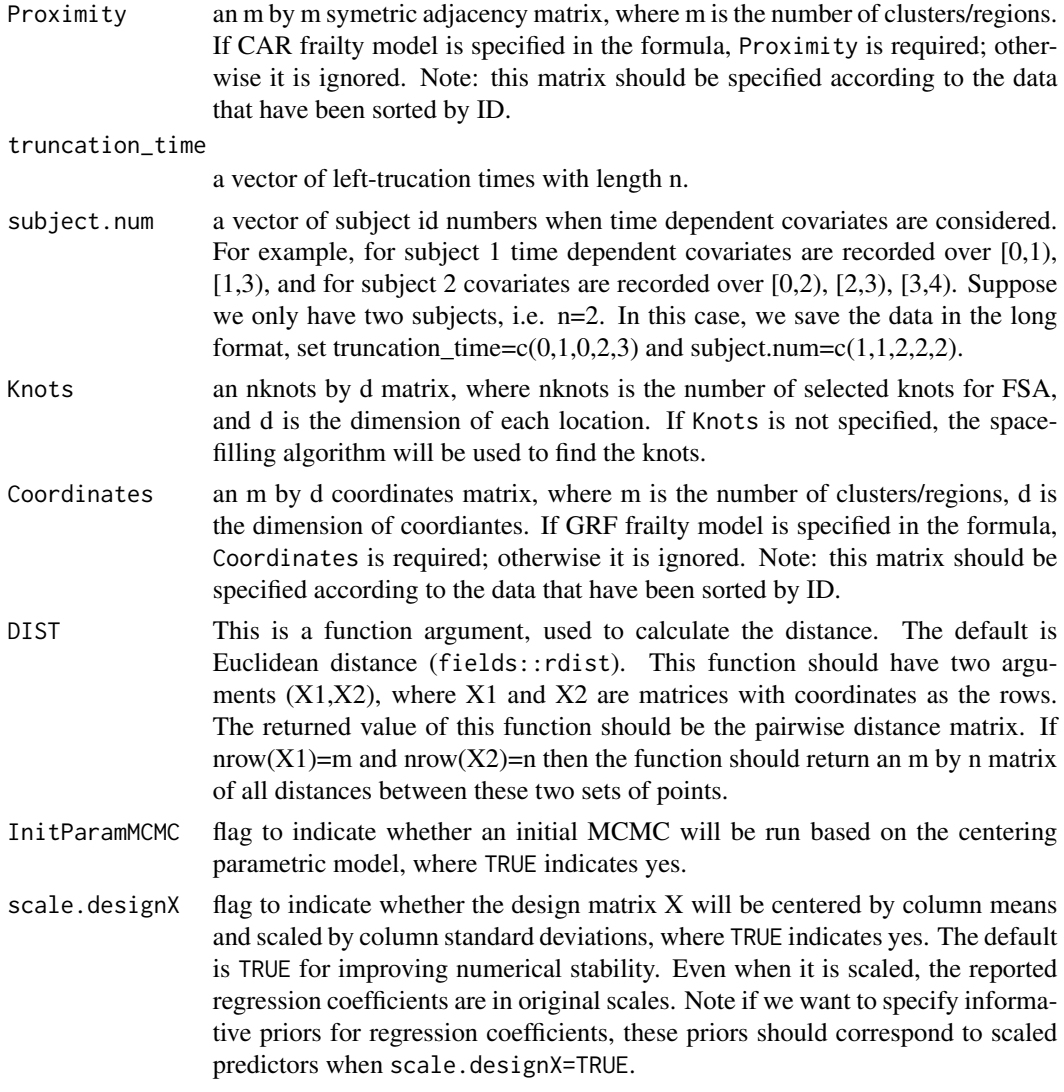

# Value

This class of objects is returned by the survregbayes function to represent a fitted Bayesian semiparametric survival model. Objects of this class have methods for the functions print, summary and plot.

The survregbayes object is a list containing at least the following components:

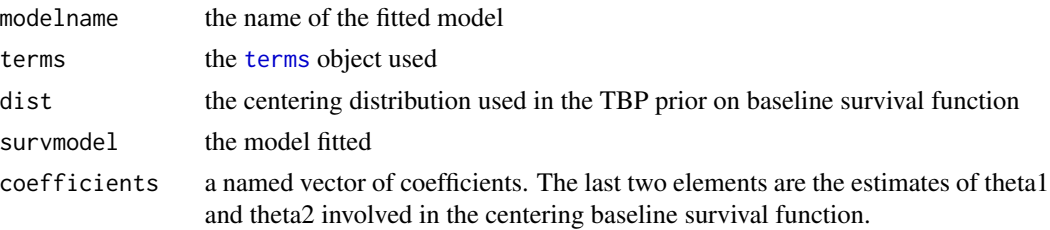

<span id="page-39-0"></span>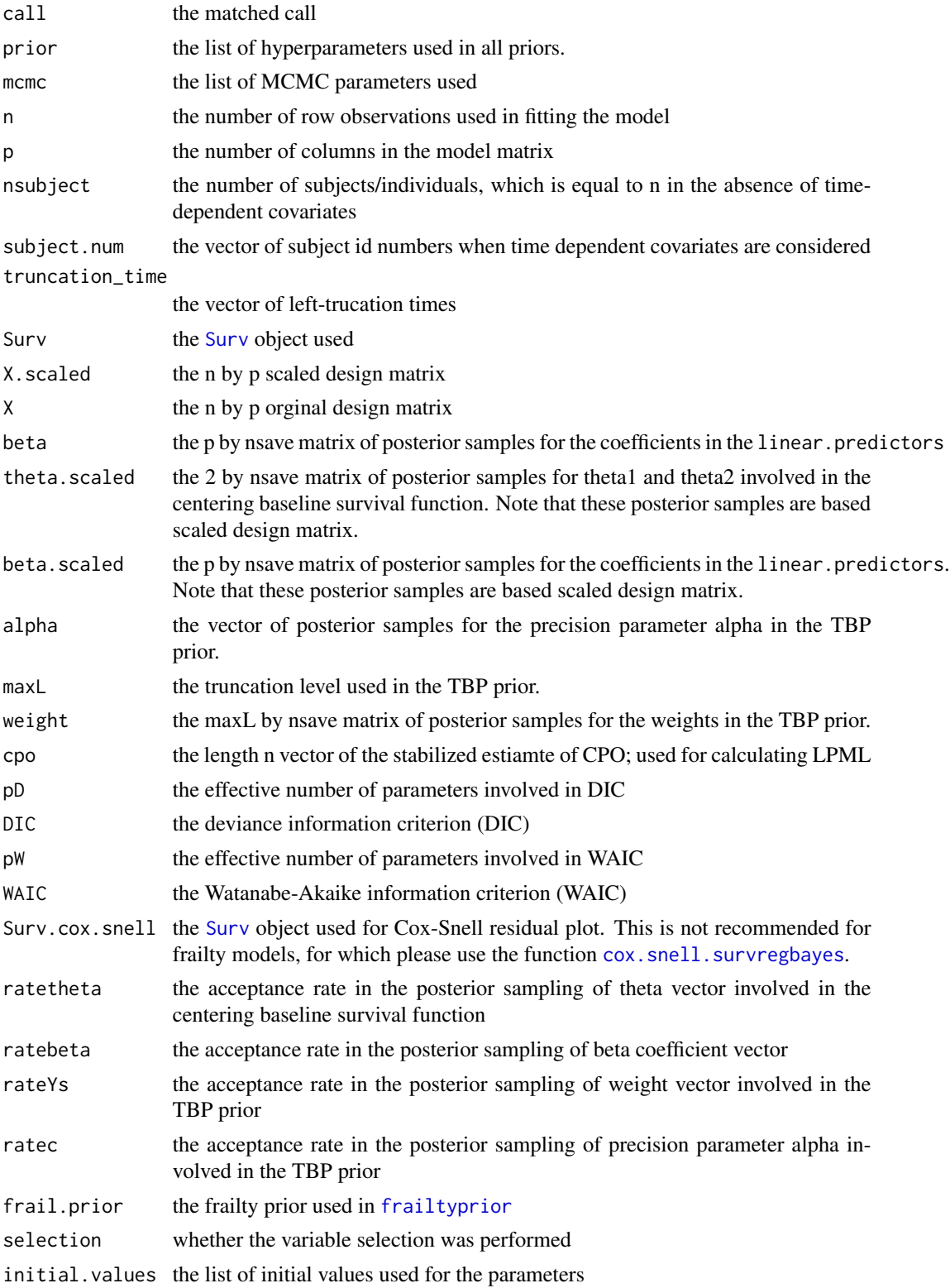

<span id="page-40-0"></span>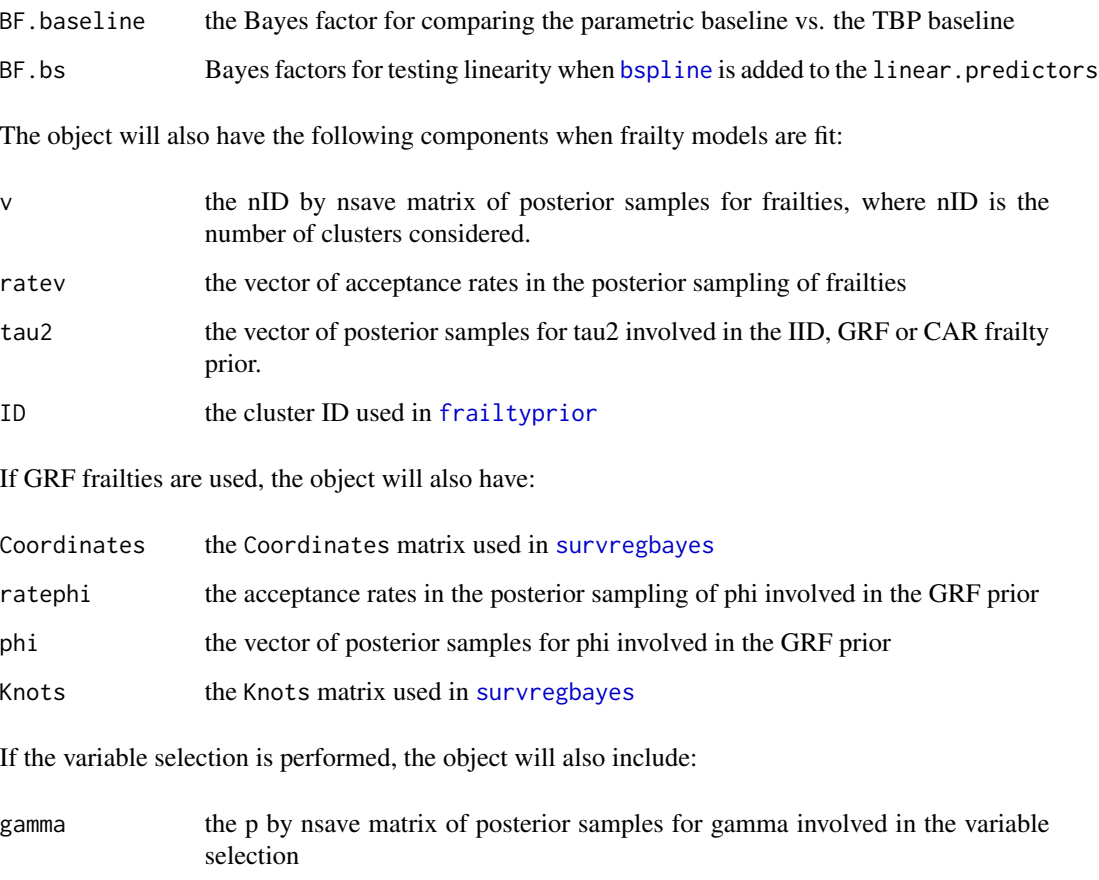

# Author(s)

Haiming Zhou << zhouh@niu.edu>> and Tim Hanson << hansont@stat.sc.edu>>

# References

Zhou, H., Hanson, T., and Zhang, J. (2020). spBayesSurv: Fitting Bayesian Spatial Survival Models Using R. *Journal of Statistical Software*, 92(9): 1-33.

Zhou, H. and Hanson, T. (2018). A unified framework for fitting Bayesian semiparametric models to arbitrarily censored survival data, including spatially-referenced data. *Journal of the American Statistical Association*, 113(522): 571-581.

Sang, H. and Huang, J. Z. (2012). A full scale approximation of covariance functions for large spatial data sets. *Journal of the Royal Statistical Society: Series B (Statistical Methodology)*, 74(1), 111-132.

# See Also

[frailtyprior](#page-12-1), [cox.snell.survregbayes](#page-6-1), [rdist](#page-0-0), [rdist.earth](#page-0-0)

### **Examples**

```
rm(list=ls())library(survival)
library(spBayesSurv)
library(coda)
library(MASS)
library(fields)
## True coeffs
beta = c(1,1);
## Baseline Survival
f0oft = function(t) 0.5*dlnorm(t, -1, 0.5)+0.5*dlnorm(t,1,0.5);
S0oft = function(t) (0.5 \times \text{plnorm}(t, -1, 0.5, \text{lowerTheory+0.5 \timesplnorm(t, 1, 0.5, lower.tail=FALSE))
## The Survival function:
Sioft = function(t,x,v=0) exp( log(S0oft(t))*exp(sum(x*betaT)+v) );
Fioft = function(t, x, v=0) 1-Sioft(t, x, v);
## The inverse for Fioft
Finv = function(u, x,v=0) uniroot(function (t) Fioft(t,x,v)-u, lower=1e-100,
                              upper=1e100, extendInt ="yes", tol=1e-6)$root
## correlation function
rho = function(dis, phi) exp(-(dis *phi));
phiT=1; sill=0.9999; ## phiT is the range parameter phi.
tau2T = 1; ## true frailty variance;
m = 50; mi=2id=rep(1:m, each=mi)
mseq = rep(mi, m);n = sum(mseq);s1 = runif(m, 0, 10); s2 = runif(m, 0, 10);\text{locs} = \text{cbind}(\text{s1}, \text{s2});ss = cbind(rep(locs[,1],each=mi), rep(locs[,2],each=mi)); ### the locations.
Dmm = .Call("DistMat", t(locs), t(locs), PACKAGE = "spBayesSurv");
Rmm = sill*rho\_Exp(Dmm, phiT)+diag(1-sill, m, m);v = mvrnorm(1, mu=rep(0,m), Signa=tau2T*Rmm);vn = rep(v, each=mi)## generate x
x1 = \text{rbinom}(n, 1, 0.5); x2 = \text{rnorm}(n, 0, 1); X = \text{cbind}(x1, x2);## generate survival times
u = runif(n);tT = rep(0, n);for (i \text{ in } 1:n)tT[i] = Finv(u[i], X[i,], vn[i]);\mathcal{E}### ---------- right censored ------------###
t1=tT; t2=tT;
## right censored
Centime = runif(n, 2,6);
```
42

#### survregbayes 43

```
delta = (tT<=Centime) +0 ; length(which(delta==0))/n;
rcen = which(delta==0);t1[rcen] = Centime[rcen];
t2[rcen] = NA;## make a data frame
## Method 1: in the interval-censoring notation:
## t1 is the left endpoint and t2 is the right endpoint.
## This way we could use Surv(t1, t2, type="interval2")
## Method 2: Because we have right-censored data,
## we could use t1 as the observed survival times and delta as the indicator.
## This way we could use Surv(t1, delta). This is the same as above.
## (s1, s2) are the locations.
d = data.frame(t1=t1, t2=t2, x1=x1, x2=x2, delta=delta,
               s1=ss[,1], s2=ss[,2], id=id);
table(d$delta)/n;
##-------------spBayesSurv-------------------##
# MCMC parameters
nburn=200; nsave=200; nskip=0;
# Note larger nburn, nsave and nskip should be used in practice.
mcmc=list(nburn=nburn, nsave=nsave, nskip=nskip, ndisplay=1000);
prior = list(maxL=15, a0=1, b0=1, nhnots=m, nblock=m, nu=1);# here if nknots<m, FSA will be used with nblock=m.
cor.dist = function(x1, x2) rdist(x1, x2)ptm<-proc.time()
res1 = survregbayes(formula = Surv(t1, delta)~x1+x2+
                       frailtyprior("grf", id), data=d, InitParamMCMC=FALSE,
                     survmodel="PH", prior=prior, mcmc=mcmc, DIST=cor.dist,
                     dist="loglogistic", Coordinates = locs);
## Or equivalently formula = Surv(t1, t2, type="interval2") can also be used.
## Note InitParamMCMC=FALSE is used for speeding,
## InitParamMCMC=TRUE is recommended in general.
sfit=summary(res1); sfit
systime1=proc.time()-ptm; systime1;
############################################
## Results
############################################
## acceptance rate of frailties
res1$ratev[1]
## traceplots;
par(mfrow=c(2,3));
traceplot(mcmc(res1$beta[1,]), main="beta1");
traceplot(mcmc(res1$beta[2,]), main="beta2");
traceplot(mcmc(res1$v[1,]), main="frailty");
traceplot(mcmc(res1$v[2,]), main="frailty");
traceplot(mcmc(res1$v[3,]), main="frailty");
#traceplot(mcmc(res1$v[4,]), main="frailty");
traceplot(mcmc(res1$phi), main="phi");
############################################
## Curves
```
############################################

```
par(mfrow=c(1,1));
wide=0.2;
tgrid = seq(1e-10, 4, wide);ngrid = length(tgrid);
p = length(betaT); # number of covariates
newdata = data-frame(x1 = c(0, 0), x2 = c(0, 1))plot(res1, xnewdata=newdata, tgrid=tgrid, PLOT=TRUE);
## Cox-Snell plot
set.seed(1)
cox.snell.survregbayes(res1, ncurves=2, PLOT=TRUE);
```
<span id="page-43-1"></span>survregbayes2 *Bayesian Semiparametric Survival Models*

# Description

This function fits mixtures of Polya trees (MPT) proportional hazards, proportional odds, and accelerated failture time models. It also allows to include exchangeable and CAR frailties for fitting clusterd survival data. The function can fit both Case I and Case II interval censored data, as well as standard right-censored, uncensored, and mixtures of these.

# Usage

```
survregbayes2(formula, data, na.action, survmodel="PH", dist="loglogistic",
              mcmc=list(nburn=3000, nsave=2000, nskip=0, ndisplay=500),
              prior=NULL, state=NULL, selection=FALSE, Proximity=NULL,
              truncation_time=NULL, subject.num=NULL, InitParamMCMC=TRUE,
              scale.designX=TRUE)
```
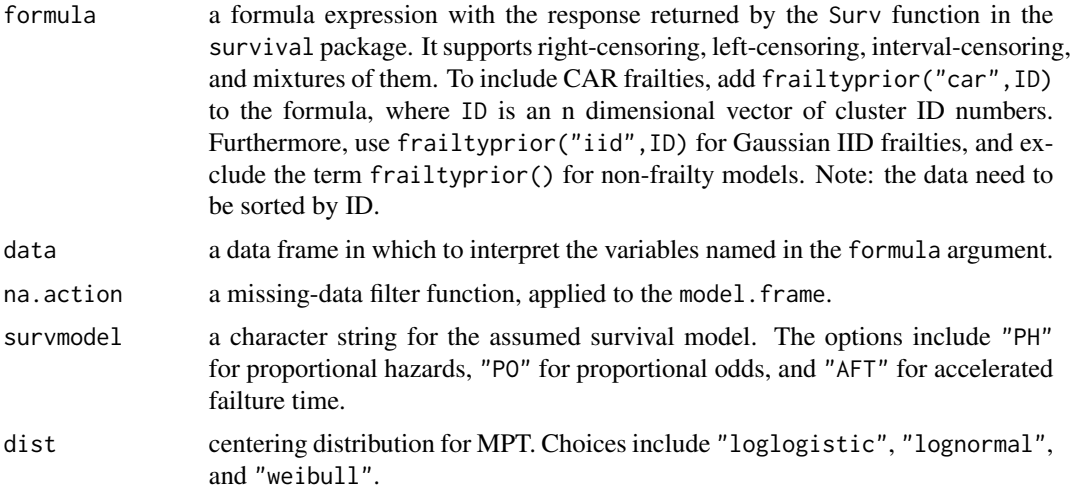

<span id="page-43-0"></span>

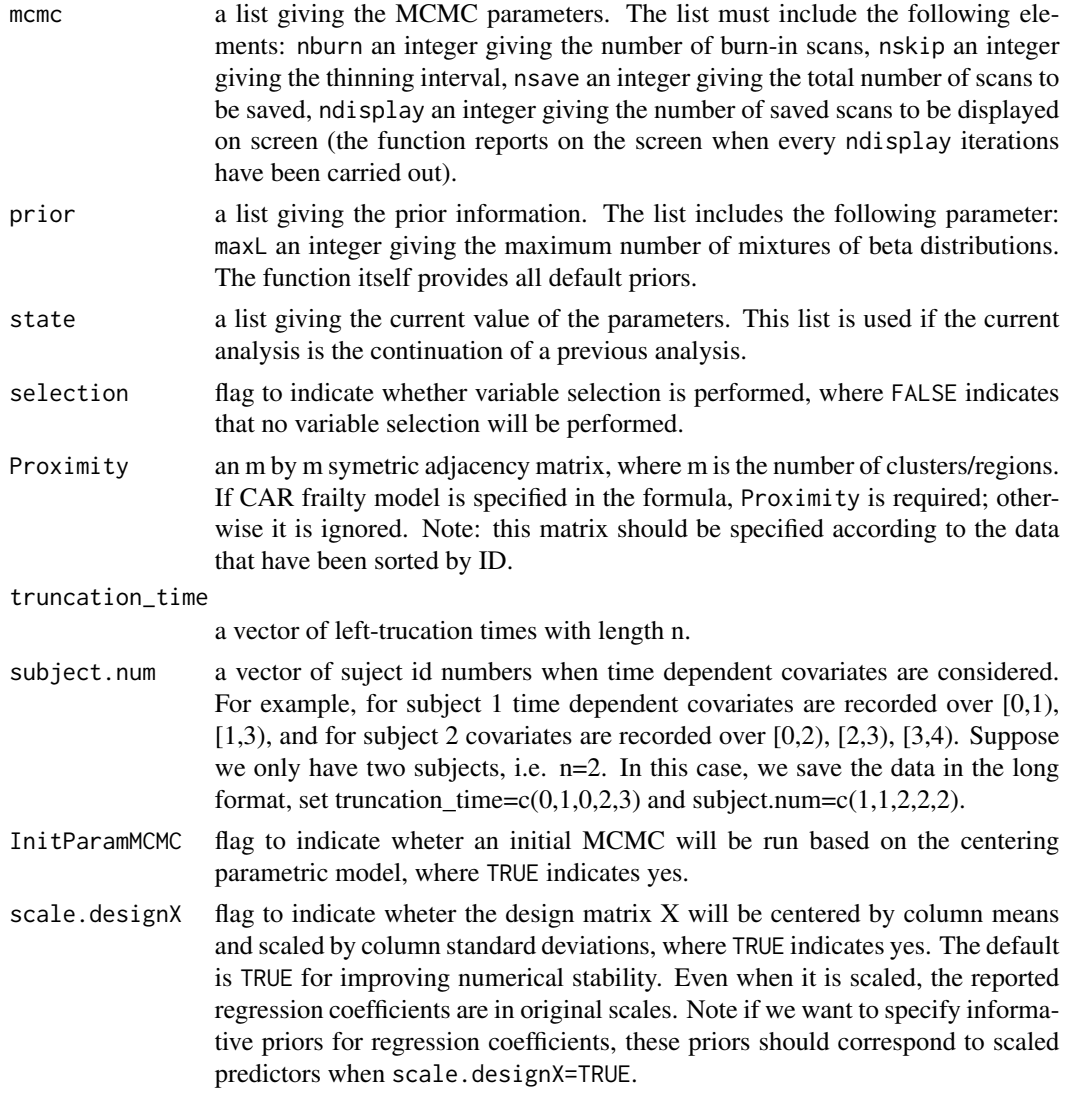

# Value

The results include the MCMC chains for the parameters; use names to find out what they are.

# Author(s)

Haiming Zhou <<zhouh@niu.edu>> and Tim Hanson <<hansont@stat.sc.edu>>

# References

Zhou, H. and Hanson, T. (2015). Bayesian spatial survival models. In Nonparametric Bayesian Inference in Biostatistics (pp 215-246). Springer International Publishing.

Zhao, L. and Hanson, T. (2011). Spatially dependent Polya tree modeling for survival data. *Biometrics*, 67(2), 391-403.

#### **See Also**

frailtyprior

# **Examples**

```
rm(list=ls())library(coda)
library(survival)
library(spBayesSurv)
## True coeffs
beta = c(1,1);## Baseline Survival
f0oft = function(t) 0.5*dlnorm(t, -1, 0.5)+0.5*dlnorm(t,1,0.5);
S0oft = function(t) (0.5 \times \text{plnorm}(t, -1, 0.5, \text{lower.tail}=\text{FALSE})+0.5 \timesplnorm(t, 1, 0.5, lower.tail=FALSE));
## The Survival function:
Sioft = function(t,x,v=0) exp( log(S0oft(t))*exp(sum(x*betaT)+v) );
Fioft = function(t, x, v=0) 1-Sioft(t, x, v);
## The inverse for Fioft
Finv = function(u, x, v=0) uniroot(function (t) Fioft(t, x, v)-u,
                                    lower=1e-100, upper=1e100,
                                    extendInt = "yes")$root
##-------------Generate data-------------------##
## generate x
n = 100;x1 = \text{rbinom}(n, 1, 0.5); x2 = \text{rnorm}(n, 0, 1); X = \text{cbind}(x1, x2);## generate survival times
u = runif(n);tT = rep(0, n);for (i \text{ in } 1:n)tT[i] = Finv(u[i], X[i,]);
ł
### ---------- partly interval-censored -------------###
t1=rep(NA, n);t2=rep(NA, n); delta=rep(NA, n);
n1 = floor(0.5*n); ## right-censored part
n2 = n-n1; ## interval-censored part
# right-censored part
rcen = sample(1:n, n1);t1_r = tT[rcen]; t2_r = tT[rcen];Centime = runif(n1, 2, 6);delta_r = (tT[rcen]<=Centime) +0;                length(which(delta_r==0))/n1;
t1_r[which(delta_r==0)] = Centime[which(delta_r==0)];t2_r[which(delta_r == 0)] = NA;t1[rcen]=t1_r; t2[rcen]=t2_r; delta[rcen] = delta_r;# interval-censored part
\text{inter} = (1:n)[\text{-}reen];t1_int=rep(NA, n2);t2_int=rep(NA, n2); delta_int=rep(NA, n2);
npois = rpois(n2, 2)+1;for(i in 1:n2}{
```
<span id="page-45-0"></span>46

```
gaptime = cumsum(rexp(npois[i], 1));
 pp = Fioft(gaptime, X[intcen[i],]);
 ind = sum(u[intcen[i]]>pp);
 if (ind==0){
   delt = int[i] = 2;t2_int[i] = gaptime[1];
 }else if (ind==npois[i]){
   delt = int[i] = 0;t1_int[i] = gaptime[ind];
 }else{
   delt = int[i] = 3;tl\_int[i] = gaptime[ind];t2_int[i] = gaptime[ind+1];
 }
}
t1[intcen]=t1_int; t2[intcen]=t2_int; delta[intcen] = delta_int;
## make a data frame
d = data.frame(t1=t1, t2=t2, x1=x1, x2=x2, delta=delta, tT=tT);table(d$delta)/n;
##-------------spBayesSurv-------------------##
fit0=survreg(formula = Surv(t1, t2, type="interval2")~x1+x2,
             data=d, dist="loglogistic");
# MCMC parameters
nburn=500; nsave=500; nskip=0; niter = nburn+nsave
# Note larger nburn, nsave and nskip should be used in practice.
mcmc=list(nburn=nburn, nsave=nsave, nskip=nskip, ndisplay=500);
prior = list(maxL=4, a0=1, b0=1);ptm<-proc.time()
res = survregbayes2(formula = Surv(t1, t2, type="interval2")~x1+x2, data=d,
                     survmodel="PH", prior=prior, mcmc=mcmc,
                    dist="loglogistic", InitParamMCMC=FALSE);
## Note InitParamMCMC=FALSE is used only speeding,
## InitParamMCMC=TRUE is recommended in general.
sfit=summary(res); sfit;
systime=proc.time()-ptm;
### trace plots
par(mfrow = c(2,2));traceplot(mcmc(res$beta[1,]), main="beta1");
traceplot(mcmc(res$beta[2,]), main="beta2");
####################################################################
## Get curves
####################################################################
par(mfrow = c(1,1));
wide=0.01;
tgrid = seq(0.001, 4, wide);ngrid = length(tgrid);
xnew = c(\emptyset, 1)xpred = cbind(c(0, 0), xnew);nxpred = nrow(xpred);
estimates=plot(res, xpred, tgrid);
```

```
## plots
## survival function when x=(0,0)
i=2par(cex=1.5,mar=c(4.1,4.1,1,1),cex.lab=1.4,cex.axis=1.1)
plot(tgrid, Sioft(tgrid, c(0,xnew[i])), "l", lwd=3,
     xlim=c(0,3), xlab="time", ylab="survival");
polygon(x=c(rev(tgrid),tgrid),
       y=c(rev(estimates$Shatlow[,i]),estimates$Shatup[,i]),
       border=NA,col="lightgray");
lines(tgrid, Sioft(tgrid, c(0,xnew[i])), "l", lwd=3);
lines(tgrid, estimates$Shat[,i], lty=3, lwd=3, col=1);
## survival function when x=(0,0)
i=1par(cex=1.5,mar=c(4.1,4.1,1,1),cex.lab=1.4,cex.axis=1.1)
lines(tgrid, Sioft(tgrid, c(0,xnew[i])), "l", lwd=3,
     xlim=c(0,3), xlab="time", ylab="survival");
polygon(x=c(rev(tgrid),tgrid),
       y=c(rev(estimates$Shatlow[,i]),estimates$Shatup[,i]),
        border=NA,col="lightgray");
lines(tgrid, Sioft(tgrid, c(0,xnew[i])), "l", lwd=3);
lines(tgrid, estimates$Shat[,i], lty=3, lwd=3, col=1);
```
# <span id="page-48-0"></span>**Index**

∗Topic ANOVA DDP anovaDDP, [2](#page-1-0) ∗Topic Bayesian nonparametric anovaDDP, [2](#page-1-0) spCopulaDDP, [28](#page-27-0) ∗Topic Bayesian indeptCoxph, [15](#page-14-0) spCopulaCoxph, [24](#page-23-0) ∗Topic Cox PH indeptCoxph, [15](#page-14-0) ∗Topic Spatial copula Cox PH spCopulaCoxph, [24](#page-23-0) ∗Topic Spatial copula spCopulaDDP, [28](#page-27-0)

anovaDDP, [2,](#page-1-0) *[14,](#page-13-0) [15](#page-14-0)*, *[30](#page-29-0)*

baseline, [5,](#page-4-0) *[11](#page-10-0)* BF.SpatDensReg *(*SpatDensReg*)*, [21](#page-20-0) bspline, [6,](#page-5-0) *[20](#page-19-0)*, *[41](#page-40-0)*

cox.snell.survregbayes, [7,](#page-6-0) *[22](#page-21-0)*, *[40,](#page-39-0) [41](#page-40-0)*

frailtyGAFT, *[5](#page-4-0)*, [8,](#page-7-0) *[13](#page-12-0)[–15](#page-14-0)* frailtyprior, *[10,](#page-9-0) [11](#page-10-0)*, [13,](#page-12-0) *[40,](#page-39-0) [41](#page-40-0)*, *[46](#page-45-0)*

GetCurves, *[4](#page-3-0)*, [14,](#page-13-0) *[17](#page-16-0)*, *[26](#page-25-0)*, *[30](#page-29-0)*

indeptCoxph, *[14,](#page-13-0) [15](#page-14-0)*, [15](#page-14-0)

LeukSurv, [18](#page-17-0)

makepredictcall.bspline *(*bspline*)*, [6](#page-5-0)

plot.anovaDDP *(*GetCurves*)*, [14](#page-13-0) plot.frailtyGAFT *(*GetCurves*)*, [14](#page-13-0) plot.indeptCoxph *(*GetCurves*)*, [14](#page-13-0) plot.SpatDensReg *(*GetCurves*)*, [14](#page-13-0) plot.spCopulaCoxph *(*GetCurves*)*, [14](#page-13-0) plot.spCopulaDDP *(*GetCurves*)*, [14](#page-13-0) plot.SuperSurvRegBayes *(*GetCurves*)*, [14](#page-13-0) plot.survregbayes *(*GetCurves*)*, [14](#page-13-0) plot.survregbayes2 *(*survregbayes2*)*, [44](#page-43-0) predict.bspline, *[6](#page-5-0)*, [20](#page-19-0) print.frailtyGAFT *(*frailtyGAFT*)*, [8](#page-7-0) print.indeptCoxph *(*indeptCoxph*)*, [15](#page-14-0) print.SpatDensReg *(*SpatDensReg*)*, [21](#page-20-0) print.spCopulaCoxph *(*spCopulaCoxph*)*, [24](#page-23-0) print.summary.frailtyGAFT *(*frailtyGAFT*)*, [8](#page-7-0) print.summary.indeptCoxph *(*indeptCoxph*)*, [15](#page-14-0) print.summary.SpatDensReg *(*SpatDensReg*)*, [21](#page-20-0) print.summary.spCopulaCoxph *(*spCopulaCoxph*)*, [24](#page-23-0) print.summary.SuperSurvRegBayes *(*SuperSurvRegBayes*)*, [33](#page-32-0) print.summary.survregbayes *(*survregbayes*)*, [37](#page-36-0) print.summary.survregbayes2 *(*survregbayes2*)*, [44](#page-43-0) print.SuperSurvRegBayes *(*SuperSurvRegBayes*)*, [33](#page-32-0) print.survregbayes *(*survregbayes*)*, [37](#page-36-0) print.survregbayes2 *(*survregbayes2*)*, [44](#page-43-0)

rdist, *[11](#page-10-0)*, *[41](#page-40-0)* rdist.earth, *[41](#page-40-0)*

SpatDensReg, *[14,](#page-13-0) [15](#page-14-0)*, [21](#page-20-0) spCopulaCoxph, *[14,](#page-13-0) [15](#page-14-0)*, *[17](#page-16-0)*, [24](#page-23-0) spCopulaDDP, *[4](#page-3-0)*, *[14,](#page-13-0) [15](#page-14-0)*, *[26](#page-25-0)*, [28](#page-27-0) summary.frailtyGAFT *(*frailtyGAFT*)*, [8](#page-7-0) summary.indeptCoxph *(*indeptCoxph*)*, [15](#page-14-0) summary.SpatDensReg *(*SpatDensReg*)*, [21](#page-20-0) summary.spCopulaCoxph *(*spCopulaCoxph*)*, [24](#page-23-0) summary.SuperSurvRegBayes *(*SuperSurvRegBayes*)*, [33](#page-32-0) summary.survregbayes *(*survregbayes*)*, [37](#page-36-0)

#### 50 INDEX

summary.survregbayes2 *(*survregbayes2 *)* , [44](#page-43-0) SuperSurvRegBayes, [14](#page-13-0), [15](#page-14-0), [33](#page-32-0) Surv , *[3](#page-2-0)* , *[7](#page-6-0)* , *[10](#page-9-0)* , *[16](#page-15-0)* , *[22](#page-21-0)* , *[25](#page-24-0)* , *[30](#page-29-0)* , *[35](#page-34-0)* , *[40](#page-39-0)* survregbayes, [7,](#page-6-0) [8](#page-7-0), [10](#page-9-0), [11](#page-10-0), [14](#page-13-0), [15](#page-14-0), [26](#page-25-0), [35](#page-34-0), [37](#page-36-0), *[41](#page-40-0)* survregbayes2 , *[13](#page-12-0)* , [44](#page-43-0)

terms , *[9](#page-8-0)* , *[16](#page-15-0)* , *[22](#page-21-0)* , *[25](#page-24-0)* , *[34](#page-33-0)* , *[39](#page-38-0)*